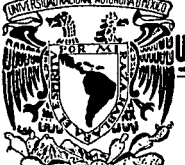

# UNIVERSIDAD NACIONAL AUTONOMA DE MEXICO

# FACULTAD DE QUIMICA

## **ESTIMACION DE LOS INDICES DE ROTACION** DE INVENTARIOS EN UNA PLANTA QUIMICA

# **TRABAJO ESCRITO**

**QUE PARA OBTENER EL TITULO DE:** INGENIERO QUIMICO P R E **JOSE JESUS LOPEZ CABRERA** 

1991

**FALLA DE CRIGEN** 

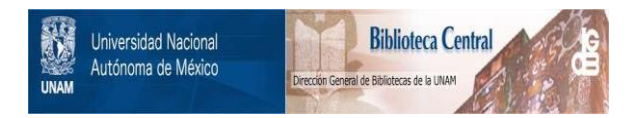

# **UNAM – Dirección General de Bibliotecas Tesis Digitales Restricciones de uso**

# **DERECHOS RESERVADOS © PROHIBIDA SU REPRODUCCIÓN TOTAL O PARCIAL**

Todo el material contenido en esta tesis está protegido por la Ley Federal del Derecho de Autor (LFDA) de los Estados Unidos Mexicanos (México).

El uso de imágenes, fragmentos de videos, y demás material que sea objeto de protección de los derechos de autor, será exclusivamente para fines educativos e informativos y deberá citar la fuente donde la obtuvo mencionando el autor o autores. Cualquier uso distinto como el lucro, reproducción, edición o modificación, será perseguido y sancionado por el respectivo titular de los Derechos de Autor.

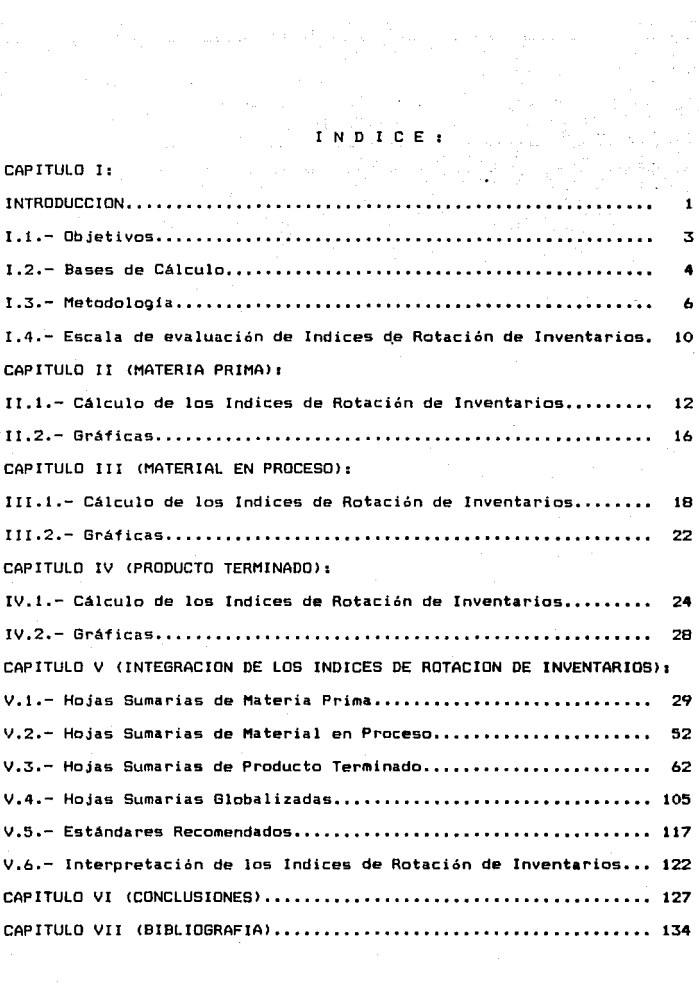

 $\sim$   $\sim$ 

## r.- N T R o D u e e l o <sup>N</sup>

La Rotación de Inventario es una medida del desempeño cuando se establecen niveles razonables de inventario para prestar un buen servicio a los clientes. Sirven para medir el desempeño de una compañia a corto plazo en la consacusión de esos nivele• *y* a larQO plazo en •l mejoramiento del servicio qu• se proporciona a los clientes conseguido con cierta cantidad de inventario.

Cada Compañia debe de cuantificar el mejoramiento de su desempeño usando los datos de costos en su Inventario y Ventas, que le dan los resultados más significativos y que no están oscurecidos por las Politicas de Fijación de precios, las de Utilidades, los Costos Administrativos ni otros factores irrelevantes.

Como el Departamento de Control y Programacién de la Producción procura balancear el Servicio a Clientes, hacer una inversión Minima en Inventarios y lograr una eficiente doeración de la Planta. cualquier conjunto idóneo de medidas del desempeño habrá de incluir una medida de las operaciones de la Planta en relación con esas Metas.

Uno de los principios más importantes para apreciar la situación financiera de una Empresa, es que deben existir ciertas proporciones entre los diferentes conceptos que la forman. Esto significa que desde el momento mismo en que los ejecutivos hacen Planes, deben mantener en forma adecuad& la estructura financiera, es decir, cuidar que los renglones que la forman se encuentren en proporciones razonable5.

Las relaciones, razones, indices o coeficientes financieros (entre ellos los indices de rotación de inventarios) son algo así como termómetros que miden la "temperatura" financiera de una empresa y

 $\mathbf{t}$ 

revelan si, financieramente hablando, **ésta qoza de buena salud o está** enferma.

Una empresa que hoy es sana puede no serlo en el futuro. Por eso es necesario prever, dentro de lo posible, los futuros Indices, Relaciones o Ra:ones.

Que un Indice, Relación o Razón pueda ser considerado sano o no depende del indice, relación o razón que se considere normal en ese momento y que suele variar no solo con el tiempo, sino también según la industria y según el tamaño de la empresa.

,

## 1.1.- O a J E T l V O S

El objetivo de este trabajo escrito es el de hacer una estimación de los INDICES DE ROTACION DE INVENTARIOS en una Planta Qulmica, de acuerdo a las siguientes premisas:

l.- Para realizar éste análisis, se tomaron los datos de dos años *y* medio de una empresa petroquímica, los cuales se dan a conocer en éste estudio.

 $2,-$  Los datos de inventarios se refieren única y exclusivamente a materiales dentro de especificaciones.

3.- No se tomó en cuenta el inventario de materiales fuera de especificaciones debido a que son materiales indeseables y a que no deben existir en una empresa sana.

4.- Se han cambiado los nombres reales de los materiales, basados en que lo más importante es la técnica a sequir para la estimación de éstos Indices de Rotación de Inventarios.

5.- Debido a la gran cantidad de datos por procesar, éste estudio se realizó por medio de una Computadora Personal del tipo XT <Co~patible con la marca t.8.M.> y utilizando los paquetes denominados EXCEL *y* WORKS.

## I.2.- BASES DE CALCULO DE LOS INDICES DE ROTACION DE INVENTARIOS.

Los Indices de Rotación de Inventarios enfocan la atención hacia un estado de sub- o sobre-existencias. Nos indican simplemente la liquidez del inventario, es decir, el número de veces en promedio, que ha rotado o fué vendido durante el peripdo de referencia.

Para obtener los INDICES DE ROTACION DE INVENTARIOS para Producto Terminado, Material en Proceso y Materia Prima, se tienen las siguientes fórmulas:

A.- Producto Terminados

 $L.R. (pt) =$ <br> $L.R. (pt) =$ <br> $\frac{C(pt)}{(11 + 12)/2}$ 

Interpretación: número de veces en promedio, que ha rotado o fué vendido el producto terminado durante el periodo de referencia.

Donde:

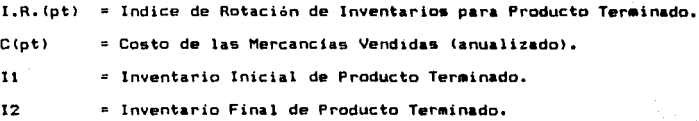

B.- <u>Materias Priması</u> Clmp)<br>I.R. (mp)=  $\frac{C(m) \times 12}{(11 + 12) / 2}$ 

Interpretacións número de veces en promedio, que ha rotado o fue utilizada la materia prima durante el periodo de referencia.

Dondei

t.R.(mp> = Indice da Rotación de Inventarios para Materia Prima. C(mp) = Costo de la Materia Prima consumida (anualizado). <sup>11</sup>= Inventario Inicial de Materia Prima. 12 = Inventario Final de Materia Prima.

## C.- Material en Procesar

$$
I.R. (pr) = \frac{C (pr)}{(11 + 12)/2}
$$

Interpretación: número de veces en promedio, que ha rotado o fué utilizado el material en proceso durante el periodo de referencia.

C<prJ

Donde;

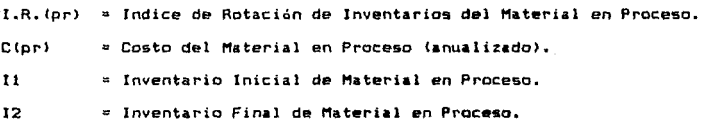

## D.- Material en Forma global:

 $C(a)$ 

# $1.8.(9) = \frac{1}{(11 + 12)/2}$

tnterpretaciánt número de veces *en* promedio, que ha rotado o fu• utilizado o vendido el producto terminado, el material en proceso o la materia prima durante el periodo de referencia.

Dondes

I.R.(g) = Indice de Rotación de Inventarios Global. C(o) = Costo de los Artículos Vendidos (anualizado). 11 = Inventario Inicial Glob&l. 12 Inventario Final Global.

### 1.3.- METDDOLDG!A

### l.- INVENTARIOS. CONCEPTO Y CONTENIDO:

Se entiende por inventarios las mercancías *y* materiales cuya transformación y/o venta constituyen el objeto principal del negocio. En el caso de las industrias los inventarios los constituyen las materias primas, las materias semitransformadas (producción o material en proceso) y los productos terminados de que disponen en un momento dado.

Los cargos a estas cuentas se hacen por compras o producciones *<sup>y</sup>* los créditos implican salidas por ventas o por traspasos a la producción. Su saldo representa el valor de adquisición *o* fabricación de las existencias fisicas propiedad de la empresa.

## 2.- VALOR HISTDRICD:

Los inventarios deben valuarse al costo de adquisición. PrActicamente existen diversos métodos de valuación de inventarios (Reglas particulares de valuación) que han impuesto las necesidades reales de los negocios y que contablemente se consideran adecuados. La asignación del costo de los inventarios debe hacerse por cualquier procedimiento aceptado contablemente. Algunos de estos métodos de valuación son1

- Para materias primas: Costos Promedio, P.E.P.S., U.E.P.s., Costos Estándar y Otros.

- Para articulos fabricados: Costos Absorbentes y Costeo Directo.

*b* 

Para la empresa objeto de éste trabajo, la valuación se supone que se realiza de la siguiente manera:

- Para materias primas: Valuación por Método U.E.P.S. <Ultimas entradas, primeras salidas).

- Para Producto Terminado <sup>y</sup>Material en Proceso• Método de Costeo Directo y posteriormente valuación por Método U.E.P.s •• *y*  Control de costos por Ordenes y proceso

### Nota:

## A.- Método de Costeo Directo:

Considera la mano de obra directa, la materia prima directa y los gastos indirectos variables. es decir, considera únicamente los costos variables, razón por la cual se afecta la producción en proceso, el inventario de articules terminados y los resultados de operación al considerar como costos del ejercicio todos los costos fijos. Los costos variables de distribución y financieros no se incorporan a la unidad para fines de valuación. paro si se toman en cuenta para la obtenci6n y planeación de utilidades, precios de venta, etc. Los costos fijos, tanto de producción como de distribución *y* financieros, se cargan directamente a los resultados del periodo en el que se originan.

## B.- Método U.E.P.S.:

La determinación de la valuación de los inventarios a travéz del UEPS (Ultimas Entradas, Primeras Salidas>, supone que se tomarén los últimos precios de adquisici6n de acuerdo a la venta o consumo

reali:ado en un periodo, de ahi que los inventarios registrarán los precios más antiguos y los costos que se reflejan en el Estado de Resultados los más actuales, por lo cual se proporcionan a la empresa en forma conservadora sus resultados, sean 6stos utilidades o pérdidas.

Los datos del valor de los Inventarios de Materia Prima, Material en Proceso *y* Producto Terminado fueron .tomados de los •ESTADOS DE RE-SULTADOS MENSUALES" de la Empresa.

3.- El presente trabajo se desarrolló en un equipo de cótnputo personal del tipo PC / XT que tiene las siguientes caracteristicas:

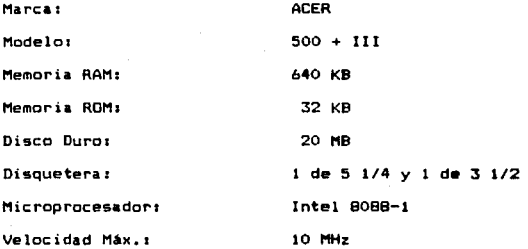

4.- Se utilizaron dos paquetes en el equipo PC / XT:

- WORKS, version 1.0, Microsoft Corp., 1987. Este se utilizó como procesador de textos.

- MICROSOFT EXCEL, versión 2.1c, Microsoft Corp., 1987-1989. Se utilizó como hoja de cálculo y en la elaboración de gráficos.

5.- Para obtener los INDICES DE RDTACION DE INVENTARIOS para Producto Terminado, Material en Proceso, Materia Prima *y* Globales, todos los datos se tomaron a valor de costo. Los datos se sacaron del Reporte ºEstados de Resultados <sup>11</sup>de la Compañia, *y* sólo fué necesario pasar los datos de ventas o consumos de mensuales a anuales simplemente multiplicandolos por 12, tal como se verá más adelante en los ejemplos de cada uno de ellos.

## I.4.- ESCALA DE EVALUACION DE LOS INDICES DE ROTACION DE INVENTARIOS.

Para obtener la ESCALA DE EVALUACION DE LOS INDICES DE ROTACION DE INVENTARIOS *y* los ESTANDARES RECOl'IENDABLES se consideraron los "DATOS PROMEDIO DE LA INDUSTRIA EN GENERAL", obtenidos de alguna encuesta o información publicada y por otra parte la información histórica de los **ºDATOS OBTENlDOS <sup>11</sup>de la industria e!lpeclfica objeto de 6ste estudio.** 

**Con estas bases se procedió a establecer loa ESTANCARES**  RECOMENDABLES y la ESCALA DE EVALUACION del presente estudio, **realizando la consideracion de establecer una escala para abarcar una**  amplia gama de Indices de Rotación de Inventarios, la cual será de 4 **Areas1** 

- **Muy buenos**
- **Buenos**
- **Regulares**
- $-$  Susceptibles de Mejora

**Haciendolo con datos numéricos, tal como se explica en el capitula V.5, se obtiene la siguiente escalas** 

ESCALA DE EVALUACION DE LOS INDICES DE ROTACION DE INVENTARIOS

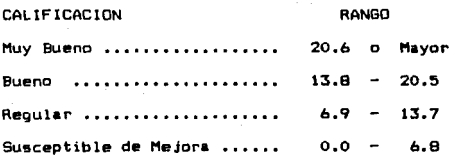

### L'O CAP  $\mathbf{I}$ т  $\mathbf{u}$  $\mathbf{I}$  $\mathbf{I}$ ¢ M A  $\tau$ Έ Р  $R.1$ в А

## !!.t.- CALCULO DE LOS INDICES DE ROTACION DE INVENTARIOS DE MATERIA PRIMA.

1.- El presente trabajo se desarrolló en un equipo de cómputo personal del tipo PC / XT que tiene las siquientes características:

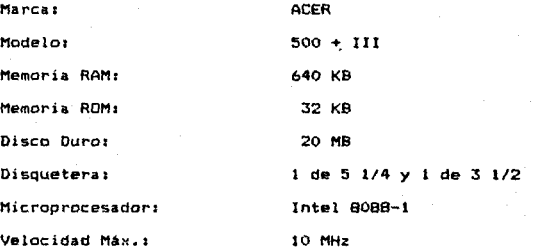

2.- Se utilizaron dos paquetes •n el equipo PC / XT1

- WORKS, versión 1.0, Microsoft Corp., 1987. Este se utilizó como proces&dor de textos.
- MICROSOFT EXCEL, versión 2.1c, Microsoft Corp., 1987-1989. Se utilizó como hoja de cálculo y en la elaboración de gráficos.

3.- Para el cAlculo de los INDICES DE ROTACION DE INVENTARIOS para Materia Prima, se ha seguido el siguiente procedimientos

Paso 1.- Se recabó información de 2 años y medio para una muestra de articulos que se utilizan como Materia Prima para la fabricación de diferentes Productos Terminados.

La información recabada fué la siguiente:

A.- Inventarios en volúmen de cada materia prima al cierre de cada mes, obtenidos del Reporte Mensual de Resultados.

B.- Inventarios a costo de cada materia prima al cierre de cada mes, obtenidos del Reporte Mensual de Resultados.

C.- Consumos en volúmen de cada materia prima durante cada uno de los meses, obtenidos del Reporte Mensual del Departamento de Planeación <sup>y</sup> Control de la Producción.

Paso 2.- Con los datos de los inventarios en volúmen y en costo se calculó el precio unitario simplemente dividiendo el dato de costo entre el de volúmen. Se realizó el cAlculo para cada uno de los meses.

Paso 3.- Se calculó el costo del consumo para cada materia prima durante cada mes multiplicando el dato del Yolúmen consumido por el precio unitario.

Paso 4.- Se capturó la información de Consumos y de inventarios a su costo en una hoja electrónica, tal como se ve en las hojas sumarias para Materia Prima, identificando para cada una de ellas el nombre de la materia prima y el mes, tal como se ve en dichas hojas sumarias <ver paginas 31 a 33>.

Paso 5.- Se calcularon promedios de inventarios y de consumos a costo para cada materia prima sumando los datos y dividiéndolos entre el numero de datos, tal como se ve en la hoja 34. Se obtuvieron las promedios de cada año y el global de los 2 años y medio.

Paso 6.- Con los datos anteriores se aplicaron las bases de cálculo descritas en el punto 1.2 y la metodologia descrita en el punto J.3, para cada uno de los meses de la siguiente manera:

A.- El costo de la Materia Prima se anualízó, por lo cual cada dato se multiplicó por 12.

B.- El dato del inventario 11 se tomó del mes anterior, a excepción del primer mes de cada año, en el cual se utilizó el dato del inventario promedio de todo el año.

C.- El dato del inventario 12 se tomó del mes a analizar.

Paso 7.- Se calcularon los Indices de Rotación de Inventarios para cada Materia Prima a lo largo de cada uno de los meses, tal como se ve en las hojas 35 a 40.

Paso 8.- Se calcularon promedios de los Indices de Rotación de Inventarios para cada materia prima sumando los datos y dívidiéndolos entre el número de datos, tal *como* se ve en las hojas 41 a 42. Se obtuvieron los promedios de cada año *y* el global de los *2* años y medio.

4.- A manera de ejemplo *y* realizando un cálculo espetifico, a continuacián vamos a calcular el Indice de Rotación de Inventarios para la Materia Prima E.O.A. durante el mes de Marzo del año 11 A.- La 1ármula a utilizar:

I.R. (E.D.A.) = 
$$
\frac{C(E.D.A.)}{(11 + 12) / 2}
$$

B.- El valor de C<E.D.A.l se obtiene en la hoja núm. 31, en la cual el dato para el mes de marzo del año i corresponde a 15.3, el cual se multiplica ahora por 12 y nos da como resultado:

 $C(E,D,A_*) = 15.3 \times 12 = 183.6$  SMM

c.- El valor de 11 se obtiene en la misma hoja, en la cual el dato para el mes de febrero del año i corresponde a 13.6 \$MM

 $11 = 13.6$  SMM

O.- El valor de 12 se obtiene en la misma hoja, en la cual el dato para el mes de marzo del año l corresponde a 56.5 SMM

12 = 56.5 SMM

E.- Substituyendo en la fórmula:

C!E.O.A.> 163.6 SMM  $l.R.$ (E.D.A.)=<br>( $l_1 + l_2$ ) / 2  $(l_3.6~$ \$MM + 56.5 \$MM) / 2  $l_1$ 

El resultado de 5.2 veces se ve en la hoja número 35, en la cual para la materia prima E.O.A. durante el mes de marzo del año 1 el dato corresponde a S.2.

## !l.2.- GRAF!CAS DE LOS INDICES DE ROTACIDN DE INVENTARIOS OE MATERIA PRIMA.

1.- Después de seguir los pasos índicados en el punto 11.1, en la hoja electrónica quedan plasmados los datos de los Indices de Rotación de Inventarios para Materia Prima, como se ve en las hojas 35 **a** 42, incluyendo los datos de los promedios de cada año *y* el global.

 $2. -$  El paquete utilizado en la hoja electrónica (EXCEL) nos permite realizar gráficas simplemente indicando los datos que se van a 9raficar y el paquete nos despliega una gráfica. En este caso se le indican los datos de los Indices de cada mes, as1 como los promedios anuales y global.

3.- En el menú de excel se eli9e el tipo de gráfica, que para éste caso fué del tipo lineal.

4.- En la pantalla de la computadora aparece la gráfica con los datos mensuales *y* promedios.

5.- Se coloca el tttulo a la 9rAfica *y* se gu•rda en el disco duro **ó •e**  imprime dicha gr4fica.

Continuando con el ejemplo del punto Il.t, en el que se calculó un Indice de Rotación de Inventarios para la Materia Prima E.D.A. y cuyo valor fué de 5.2 para el mes de marzo del año l, •ste V•lor s• **puede**  ver en la gráfica de la pégína 47.

lb

### E E N с  $\Box$ Ī I  $\epsilon$ М ľ A  $\mathbf{t}$ o R  $\Omega$ c E s ١

## II!.1.- CALCULO DE LOS INDICES úE ROTACION DE INVENTARIOS DE MATERIAL EN PROCESO.

1.- El presente trabajo se desarrolló en un equipo de cómputo personal del tipo PC / XT que tiene las siguientes caracteristicas:

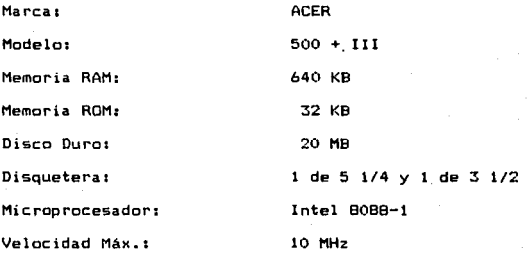

2.- Se utilizaron dos paquetes en el equipo PC / XT:

- WORt<S, versión 1.0, Microsoft Corp., 1987. Este se utilizó como procesador de texto9.
- MICROSOFT EXCEL, versión 2.lc, Microsoft Corp., 1987-1989. Se utilizó como hoja de cálculo *y* en la elaboración de grAficos.

3.- Para el cálculo de los INDICES DE ROTACION DE INVENTARIOS para Material en Proceso, se ha seguido el siguiente procedimiento:

Paso 1.- Se recabó información de 2 años y medio para una muestra de 3 articulas intermedios o semiterminados utilizados para la fabricación de diferentes Productos Terminados.

La información recabada fué la siguiente:

A.- Inventarios en volúmen de cada material en proceso al cierre de cada mes, obtenidos del Reporte Mensual de Resultados. B.- Inventarios a costo de cada material al cierre de cada mes, obtenidos del Reporte Mensual de Resultados. c.- Consumos en volúmen de cada material durante cada uno de los

meses, obtenidos del Reporte Mensual del Departamento de Planeación *y*  Con~rol de la Producción.

Paso 2.- Con los datos de los inventarios en volúmen y en costo se calculó el precio unitario simplemente dividiendo el dato de costo entre el de volúmen. Se realizó el cálculo para cada uno de los meses.

Paso 3.- Se calculó el costo del consumo para cada material durante cada mes multiplicando el dato del volúmen consumido por el precio unitario.

Paso 4.- Se capturó la información de Consumos y de inventarios a su costo en una hoja electrónica, tal como se ve en las hojas sumarias para Material en Proceso, identificando para cada uno de ellos el nombre del material y el mes, tal como se ve en dichas hojas sumarias (ver páginas 54 a 56>.

Paso s.- Se calcularon promedios de inventarios y de consumos a costo para cada material sumando los datos y dividiéndolos entre el número de datos, tal como se ve en la hoja 57. Se obtuvieron los promedios de cada año y el global de los 2 años y medio.

Paso 6.- Con los datos anteriores se aplicaron las bases de cálculo descritas en el punto I.2 y la metodologia descrita en el punto I.3, para cada uno de los meses de la siguiente manera:

A.- El costo del Material en Proceso se anualizó, por lo cual cada dato se multiplicó por 12.

B.- El dato del inventario I1 se tomó del mes anterior, a excepción del primer mes de cada año, en el cual .se utilizó el dato del inventario promedio de todo el año.

c.- El dato del inventario 12 se tomó del mes a analizar.

Paso 7.- Se calcularon las Indices de Rotación de Inventarios para cada Material en Proceso a lo largo de cada uno de los meses, tal como se ve en las hojas 54 a 56.

Paso 8.- Se calcularon promedios de los Indices de Rotación de Inventarios para cada material sumando los datos y dividiéndolos entre el número de datos, tal como se ve en la hoja 57. Se obtuvieron los promedios de cada año y el global de los 2 años y medio.

4.- A manera de ejemplo *y* realizando un cAlculo especifico, a continuación vamos a calcular el Indice de Rotación de Inventarios para el Material en Proceso B.A.S.S. durante el mes de Marzo del año 11

A.- La fórmula a utilizar:

I.R. (B.A.S.S.) = 
$$
\frac{1}{(11 + 12)/2}
$$

CIB.A.S.S.l

B.- El valor de C(B.A.S.S.) se obtiene en la hoja núm. 54, en la cual el dato para el mes de marzo del año 1 corresponde a 327.B, que se multiplica ahora por 12 y nos da como resultado;

C<E.D.A.>= 327.B x 12 = 3,933.6 SMM

c.- El valor de 11 se obtiene en la misma hoja, en la cual el dato para el mes de febrero del año 1 corresponde a 1,021.1 SMM

 $11 = 1.021.1$  SMM

o.- El valor de 12 se obtiene en la misma hoja, en la cual el dato para el mes de marzo del año 1 corresponde a 937.8 SMM

12 = 937.B SMM

E.- Substituyendo en la fórmula:

 $C(B.A.S.S.)$ 1.R. (B.A.S.S.)= $\frac{1}{(11 + 12) / 2}$   $\frac{1}{(1,021.1 \text{ sMH} + 937.8 \text{ sMM} ) / 2}$  = 4.0 3,933.6 SMM El resultado de 4.0 veces se ve en la hoja nómero 54, en la cual para el material en proceso B.A.S.S. durante el mes de marzo del año

el dato corresponde a 4.0.

## III.2.- GRAFICAS DE LOS INDICES © ROTACION DE INVENTARIOS DE MATERIAL EN PROCESO,

1.- Después de sequir los pasos indicados en el punto III.1, en la hoja electrónica quedan plasmados los datos de los Indices de Rotación de Inventarios para Material en Proceso, como se ve en las hojas 54 a 57, incluyendo los datos de los promedios de cada año y el olobal.

2.- El paquete utilizado en la hoja electrónica (EXCEL) nos permite reali:ar gráficas simplemente indicando los datos que se van a graficar *y* el paquete nos despliega una gráfica. En este caso se le indican los datos de los Indices de cada mes, asi como los promedios anuales y global.

3.- En el menú de e>:cel se elige el tipo de gráfica, que para éste caso fué del tipo lineal.

4.- En la pantalla de la computadora aparece la 9rAfica con los datos mensuales y promedios.

5.- Se coloca el titulo a la gráfica y se 9uarda en el disco duro ó se imprime dicha gráfica.

Continuando con el ejemplo del punto III.1, en el que se calculó un Indice de Rotación de Inventarios para el Material an Proceso B.A.S.s. y cuyo valor fué de 4.0 para el mes de marzo del año 1, éste valor se puede ver en la gráfica de la página 60.

### CAPITULO  $1.9 -$ **CPRODUCTO TERMINADO**  $\lambda$

## IV.1,- CALCULO DE LOS INDICES D ROTACION DE INVENTARIOS DE PRODUCTO TERMINADO.

1.- El presente trabajo se desarrolló en un equipo de cómputo personal del tipo PC / XT que tiene las siquientes características:

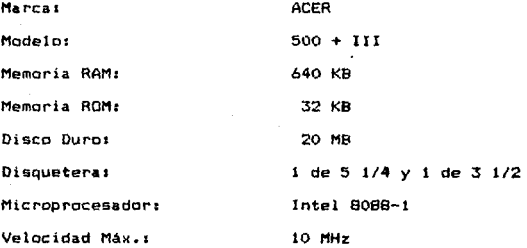

2.- Se utilizaron dos paquetes en el equipo PC I XTs

- WORKS, versión 1.0, Microsoft Corp., 1987. Este se utilizá como procesador de textos.
- MICROSOFT EXCEL, versi&n 2.tc, Microsoft Corp., 1987-1989. Se utilizó como hoja de cálculo y en la elaboración de gráficos.

3.- Para el cálculo de los INDICES DE ROTACION DE INVENTARIOS para Producto Terminado, se ha seguido el siguiente procedimiento:

Paso 1.- Se recabó información de 2 años *y* medio para una muestra de articulos que se venden como Productos Termínados en la empresa objeto de éste estudío.

La información recabada fué la siguiente:

A.- Inventarios en volúmen de cada Producto Terminado al cierre de cada mes, obtenidos del Reporte Mensual de Resultados. B.- Inventarios a costo de cada Producto Terminado al cierre de cada mes, obtenidos del Reporte Mensual de Resultados. C.- Ventas en volúmen de cada Producto Terminado durante cada uno de los meses, obtenidos del Reporte Mensual de Resultados. o.- Ventas a costo de cada Producto Terminado durante cada uno de los meses, obtenidos del Reporte Mensual de Resultados.

Paso 2.- Se capturó la información de Ventas y de inventarios a su costo en una hoja electrónica, tal como se ve en las hojas sumarias para Producto Terminado, identificando para cada uno de ellos el nombre del Producto y el mes, como se ve en dichas hojas sumarias <ver páginas 64, 67, 70, 76, 78 y 80).

Paso 3.- Se calcularon promedios de inventarios y de ventas a costo para cada Producto Terminado sumando los datos y dividiéndolos entre el nUmero de datos, tal como se ve en las hojas 73 y 82. Se obtuvieron los promedios de cada año y el global de los 2 años y medio.

Paso 4.- Con los datos anteriores se aplicaron las bases de cálculo descritas en el punto 1.2 y la metodologia descrita en el punto 1.3, para cada uno de los meses de la siguiente manera: A.- El costo del Producto Terminado vendido se anualizó, por lo cual cada dato se multiplicó por 12.

 $B = F1$  dato del inventario  $I1$  se tomó del mes anterior, a excepción del primer mes de cada año, en el cual se utilizó el dato del inventario promedio de todo el año.

C.- El dato del inventario 12 se tomó del mes a analizar.

Paso 5.- Se calcularon los Indices de Rotaci6n de Inventarios para cada Producto Terminado a lo largo de cada uno de los meses, tal como se ve en las hojas 65, 66, 68, 69, 71, 72 *y* 76 a 81.

Paso 6.- Se calcularon promedios de los Indices de Rotación de Inventarios para cada Producto Terminado sumando los datos *y*  dividiéndolos entre el número de datos, tal como se ve en las hojas 74, 75, 82 y 83. Se obtuvieron los promedios de cada año y el global de los 2 años y medio.

4.- A manera de ejemplo y realizando un cálculo específico, a continuación vamos a calcular el Indice de Rotaci6n de Inventarios para el Producto Terminado D.T.P.E. durante el mes de Marzo del año 1:

A.- La f6rmula a utilizar:

 $C(D, T, P, E, )$ I.R. (D.T.P.E.)= $\frac{}{11+12+22}$ 

B.- El valor de CCD.T.P.E.) se obtiene en la hoja nüm. 64, en la cual el dato para el mes de marzo del año 1 corresponde a 54.3, el cual se multiplica ahora por 12 *y* nos da como resultado:

 $C(E, D, A, ) = 54.3 \times 12 = 651.6$  SMM

C.- El valor de 11 se obtiene en la misma hoja, en la cual el dato para el mes de febrero del año 1 corresponde a 71.0 SMM

 $11 = 71.0$  smm

O.- El valor de 12 se obtiene en la misma hoja, en la cual el dato para el mes de marzo del año 1 corresponde a 105.1 \$MM

<sup>12</sup>= 105.1 SMM

E.- Substituyendo en la fórmula:

C(D.T.P.E.) 651.6 SMM  $I.R. (D.T.P.E.) = \frac{17}{(11 + 12)/2} = \frac{17}{(71.0 \text{ sHH} + 105.1 \text{ sMM}) / 2} = 7$ 4 El resultado de 7.4 veces se ve en la hoja número 65, en la cual para el Producto Terminado D.T.P.E. durante el mes de marzo del año 1 el dato corresponde a 7.4.

## IV.2.- GRAFICAS DE LOS INDICES DE ROTACION DE INVENTARIOS DE PRODUCTO TERMINADO.

t.- Después de seguir los pasos indicados en el punto IV.1, en la hoja electrónica quedan plasmados les datos de los Indices de Rotación de Inventarios para Producto Terminado, como se ve en las hojas 65, 66, 68, 69, 71, 72, 74, 75 y 76 a 83, incluvendo los datos de los promedios de cada año y el global.

2.- El paquete utilizado en la hoja electrónica (EXCEL) nos permite realizar oráficas simplemente indicando los datos que se van a graficar y el paquete nos despliega una gráfica. En este caso se le indican los datos de los Indices de cada mes, as1 como los promedios anuales y global.

3.- En el menó de excel se elige el tipo *de* gráfica, que para éste caso fué del tipo lineal.

4.- En la pantalla de la computadora aparece la 9ráfica con los datos mensuales y promedios.

5.- Se coloca el título a la 9rafica y se guarda en el disco duro ó se imprime dicha gráfica.

Continuando con el ejemplo del punto IV.1, en el que se calculó un Indice de Rotación de Inventarios para el Producto Terminado O.T.P.E. y cuyo valor fué de 7.4 para el mes de marzo del año 1, éste valor se puede ver en la gráfica de la página 85.

INCISO V.1

H O J A 5 5 U M A R I A 5 D E

M A T E R A p R M A

## HOJAS SUMARIAS DE MATERIA PRIMA.

A continuación se dan las hojas con las datos y el cálculo para todas las Materias Primas que se han estudiado.

Se presenta la información en forma mensual y con promedios anual y total de los 2 años y medio, tanto para los datos como para los Indices de Rotación de Inventarios calculados.

La información comprende B materiales utilizados como Materias Primas.

## DATOS DE INVENTARIO Y COSTO PARA MATERIAS PRIMAS.

PARA LOS AÑOS NUM. 1. NUM. 2 Y ENERO A JUNIO DEL 8. NOTA: DATOS EN MILLONES DE PESOS.

## **CONSUMOS Y AUTOCONSUMOS:**

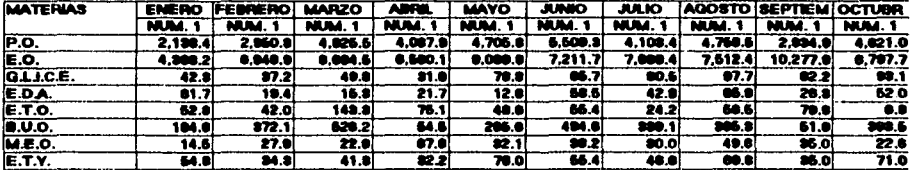

### **COSTO DE LOS INVENTARIOS**

 $\overline{\phantom{a}}$ 

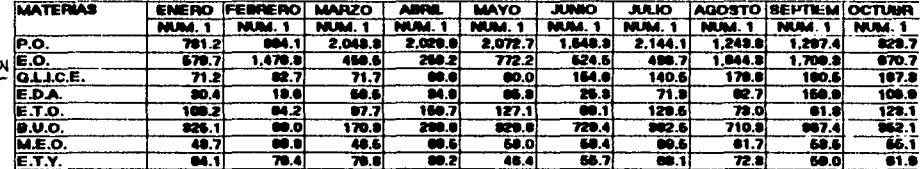

### **CONSUMOS Y AUTOCONSUMOS:**

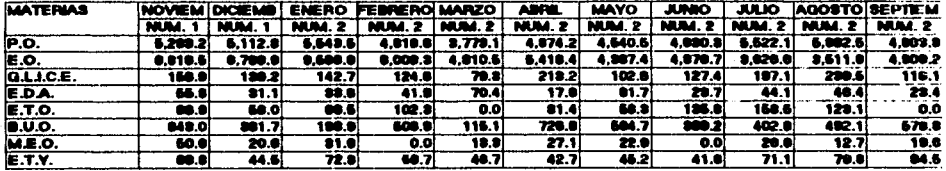

### **COSTO DE LOS INVENTARIOS**

**Barrier** 

 $\sim$   $\sim$   $\zeta$ 

more of company and all

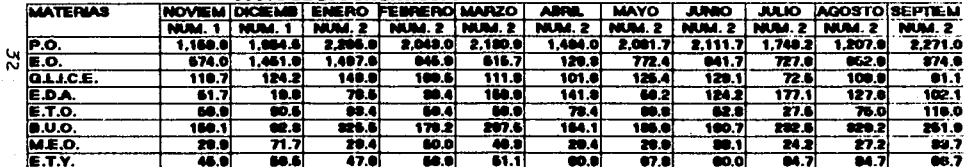

منصر للمراجع السروا

a sala 2

### **CONSUMOS Y AUTOCONSUMOS:**

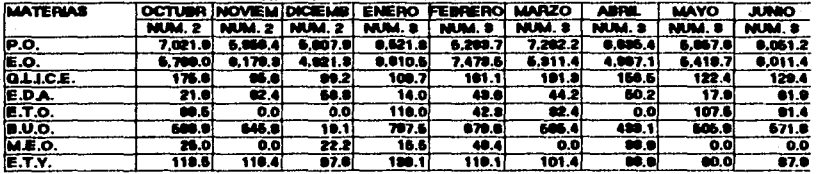

 $\bullet$ 

the contract of the state of the state of

 $\mathbb{R}^N$ 

### **COSTO DE LOS INVENTARIOS**

 $\sim$ 

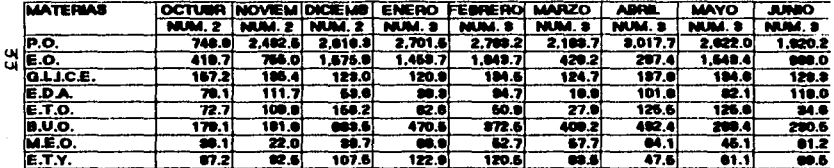
#### CONSUMOS Y AUTOCONSUMOS:

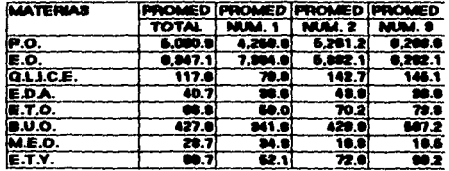

#### COSTO DE LOS INVENTARIOS

 $\sim 10$ 

ورود

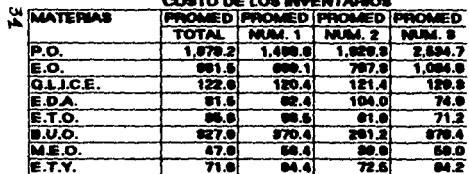

 $\ddot{\phantom{1}}$ 

**State State** 

 $\ldots$ 

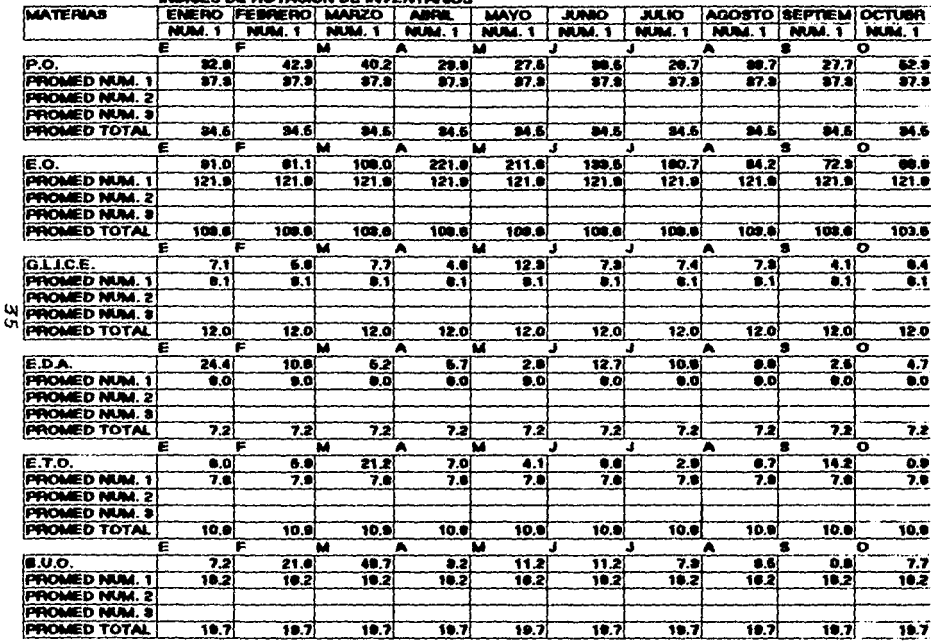

#### **SENICO DE DOTACIÓN DE BRESITADIOS**

 $\sim 10^{10}$ 

1993 - La companya massa de la companya de la consecución de la companya de la companya de la companya de la

 $\cdot$ 

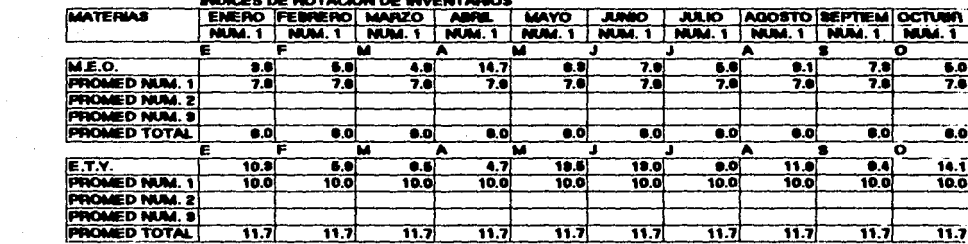

#### *ARMCA NE ROTACION DE BARNTADIOS*

 $\sim$   $\sim$   $\gamma$  $\ddotsc$ 

×

, where a sample of  $\mu$ 

in ma

المتعلما فوخلته والمتحادين

the company

**Contract** 

store more.

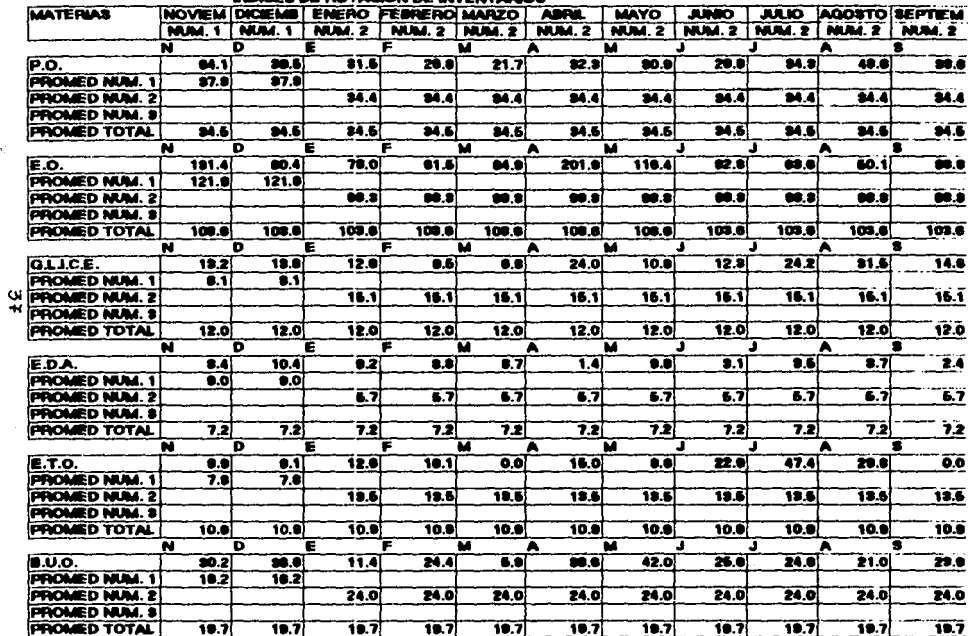

#### **INDICES DE ROTACION DE BIVENTARIOS**

 $\boldsymbol{\cdot}$ 

 $\ddot{\phantom{0}}$ 

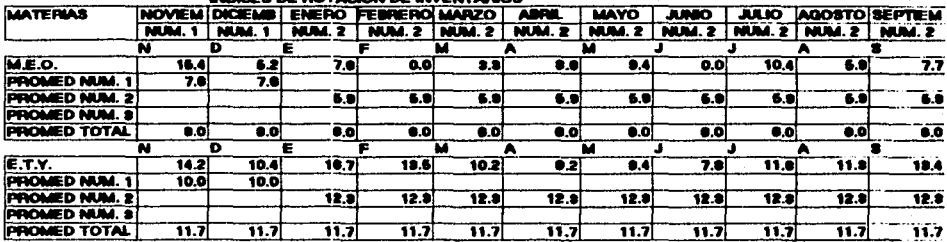

 $-$ 

المتعمدين

#### **INFUNCA DE DOTACION DE BRESITADIOS**

**WELL-WIND** 

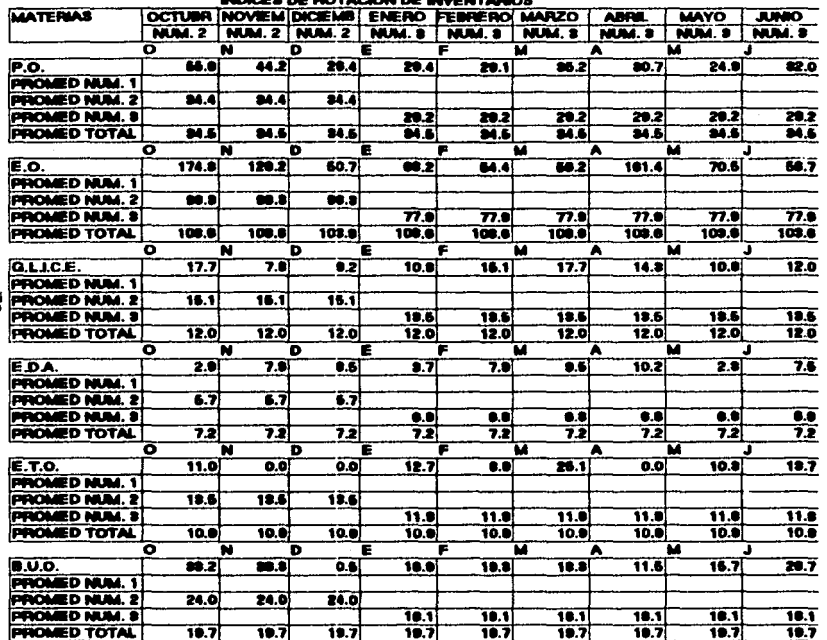

 $\Delta\omega$  . The contract  $\omega$ 

**Service** 

V.

**BUNGER OF BOTAGION DE BARATIANOS** 

<u>یں</u>

 $\cdot$ 

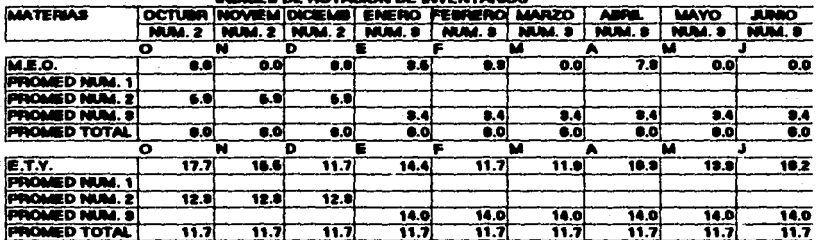

 $\ddot{\phantom{1}}$ 

#### **Address** ORA DE BAYAMAN DE RAENFABIAS

ö

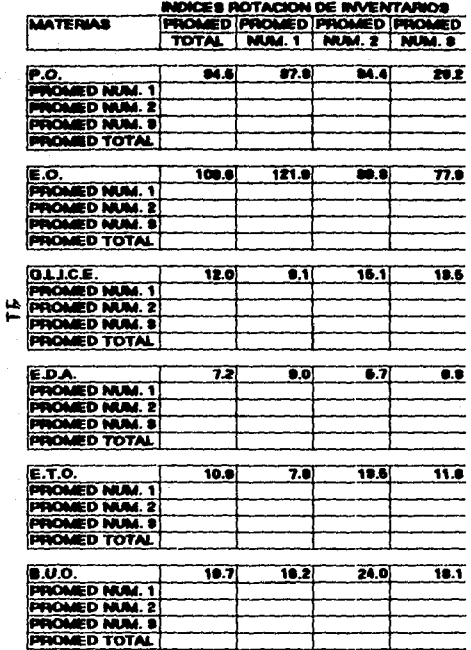

 $\sim$ 

- 2

 $\cdot$ 

#### ICES ROTACION DE INVENTARIOS **MAY**  $\frac{1}{2} \left( \frac{1}{2} \right) \left( \frac{1}{2} \right) \left( \frac$ ÷

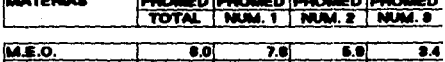

*<u>RIX-DEST</u>* 

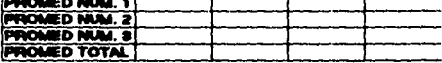

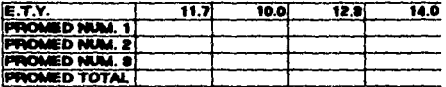

# GRAFICAS DE LOS INDICES DE ROTACION DE INVENTARIOS DE MATERIA PRIMA.

Aqui se presentan las 8 gráficas con los Indices de Rotación de Inventarios correspondientes a cada una de las Materias Primas objeto de éste estudio.

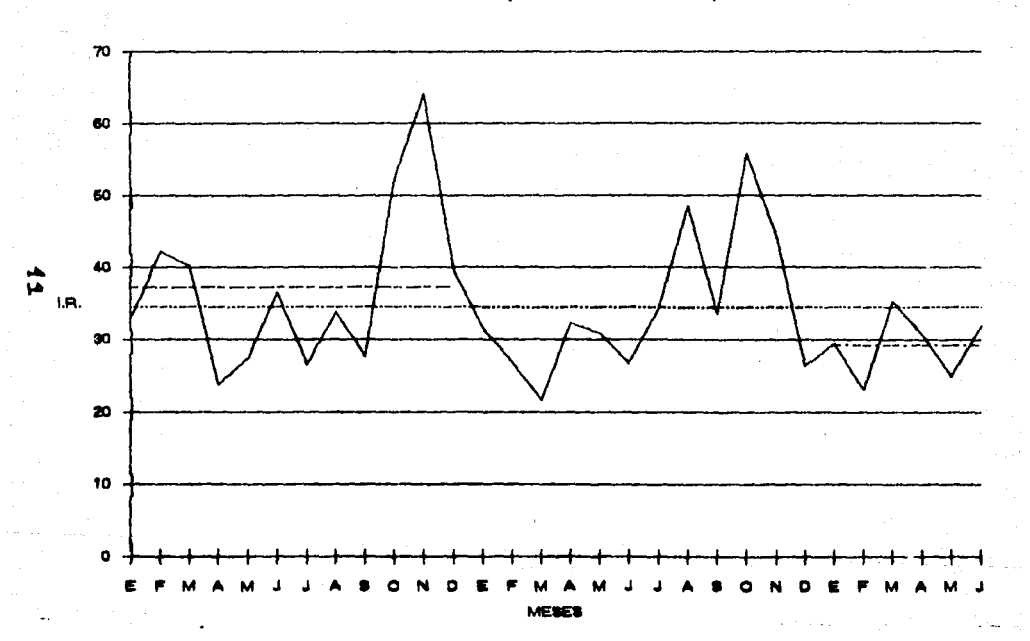

INDICES DE ROTACION EN UNA EMPRESA PARA LA MATERIA PRIMA P.O. DURANTE LOS AÑOS 1, 2 Y 1 SEM. DEL 3 (DATOS MENSUAL Y PROM.)

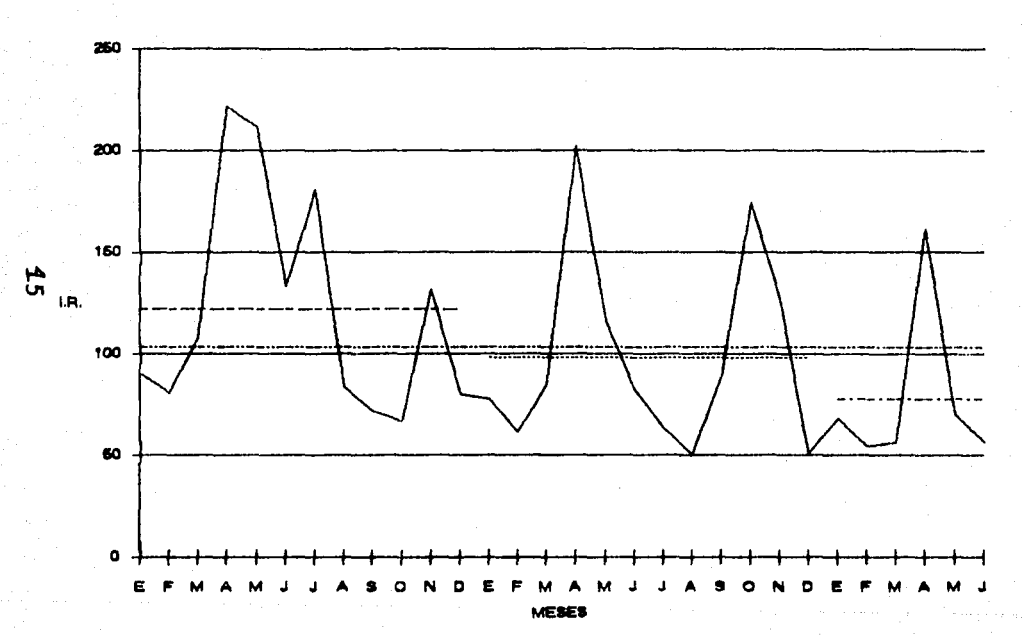

## INDICES DE ROTACION EN UNA EMPRESA PARA LA MATERIA PRIMA E.O. DURANTE LOS AÑOS 1, 2 Y 1 SEM. DEL 3 (DATOS MENSUAL Y PROM.)

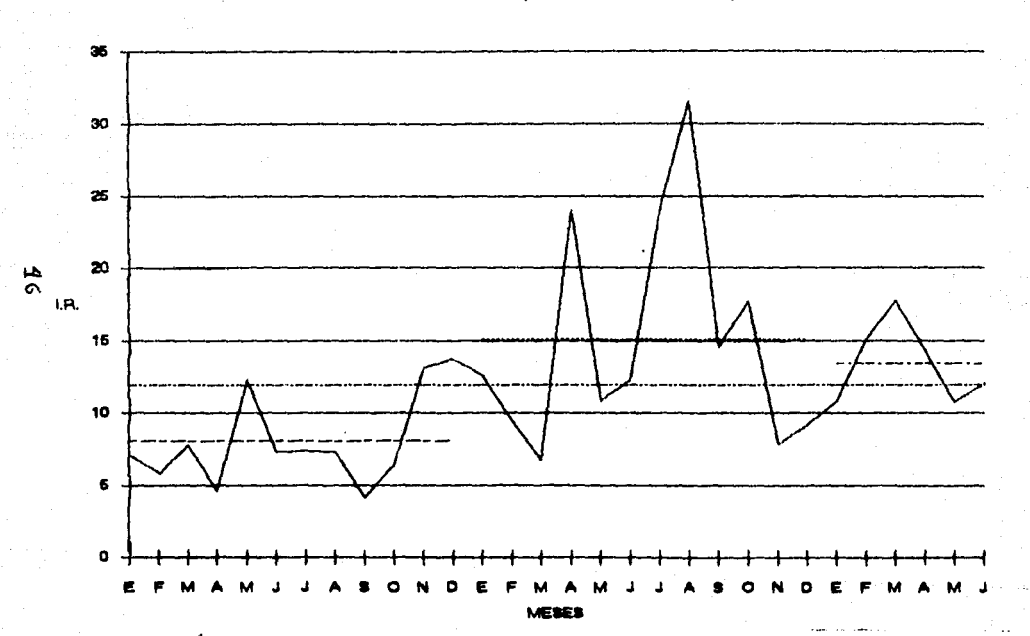

INDICES DE ROTACIÓN EN UNA EMPRESA PARA LA MATERIA PRIMA G.L.I.C.E. DURANTE LOS AÑOS 1, 2 Y 1 SEM. DEL 3 (DATOS MENSUAL Y PROM.)

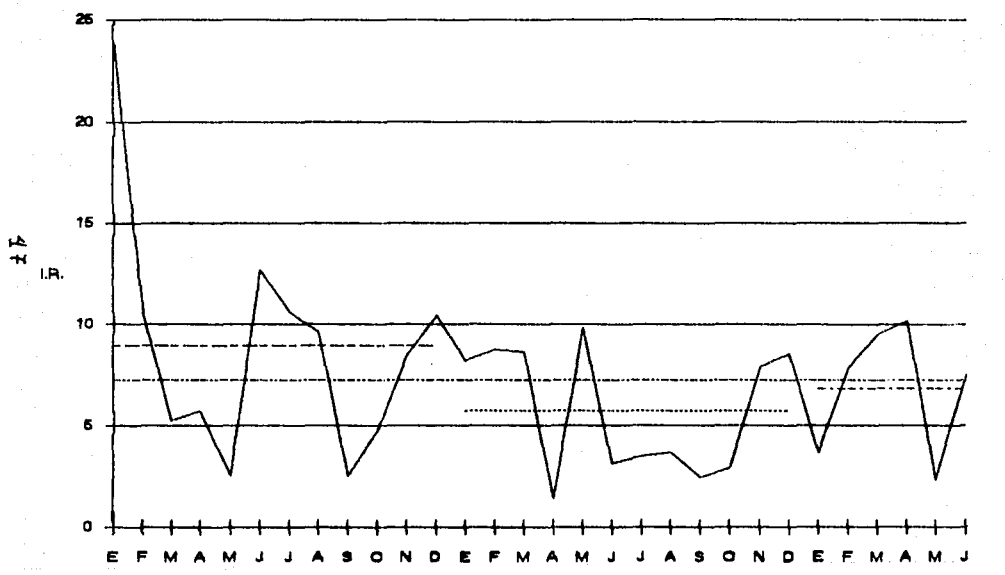

### INDICES DE ROTACION EN UNA EMPRESA PARA LA MATERIA PRIMA E.D.A. DURANTE LOS AÑOS 1.2 Y 1 SEM. DEL 3 (DATOS MENSUAL Y PROM.)

J.

**MESES** 

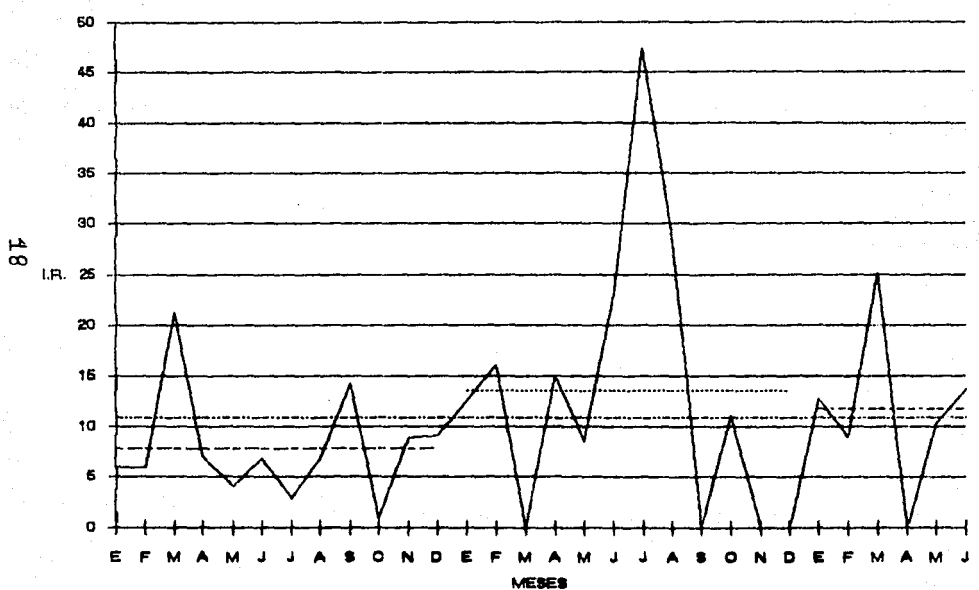

INOICES DE ROTAOON IN UNA **EMPRESA** PARA LA MATERIA PRIMA E.T.O. OURANTE LOS AÑOS 1, 2 Y 1 SEM. DEL 3 (DATOS MENSUAL Y PROM.)

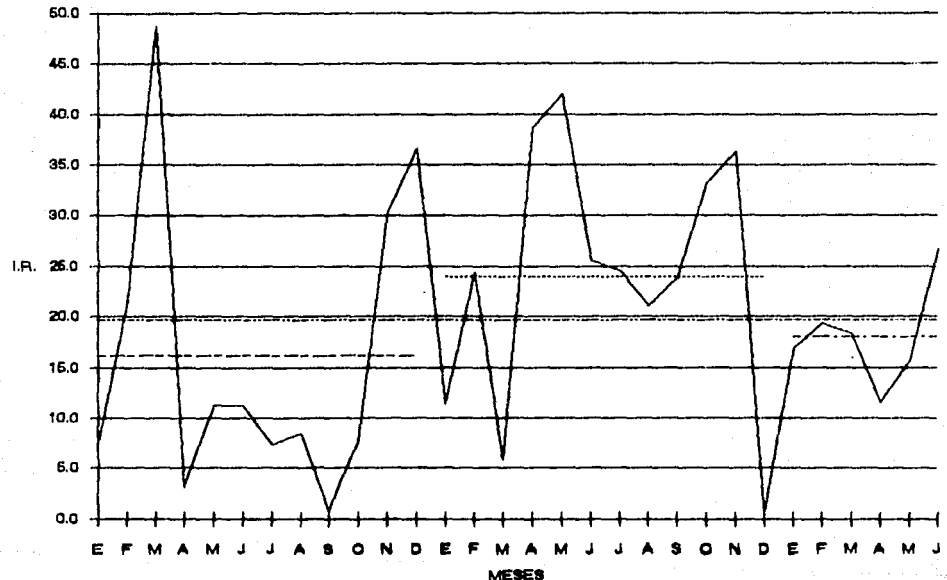

#### INDICES DE ROTACION EN UNA EMPRESA PARA LA MATERIA PRIMA B.U.O. DURANTE LOS AÑOS 1. 2. Y 1 SEM. DEL 3 (DATOS MENSUAL Y PROM.)

43

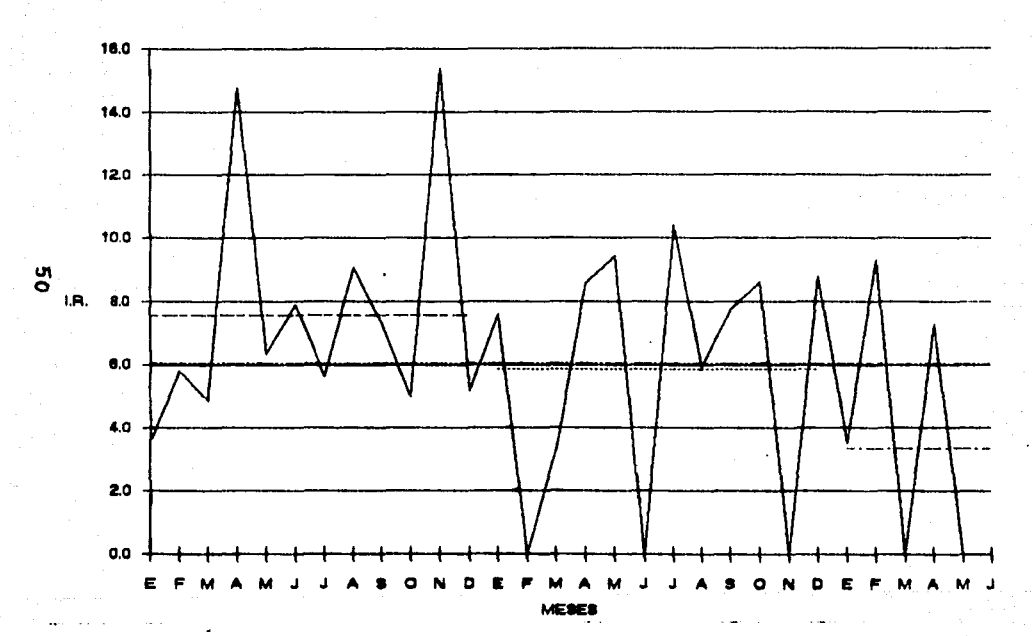

INDICES DE ROTACION EN UNA EMPRESA PARA LA MATERIA PRIMA M.E.O. DURANTE LOS AÑOS 1. 2 Y 1 SEM. DEL 3 (DATOS MENSUAL Y PROM.)

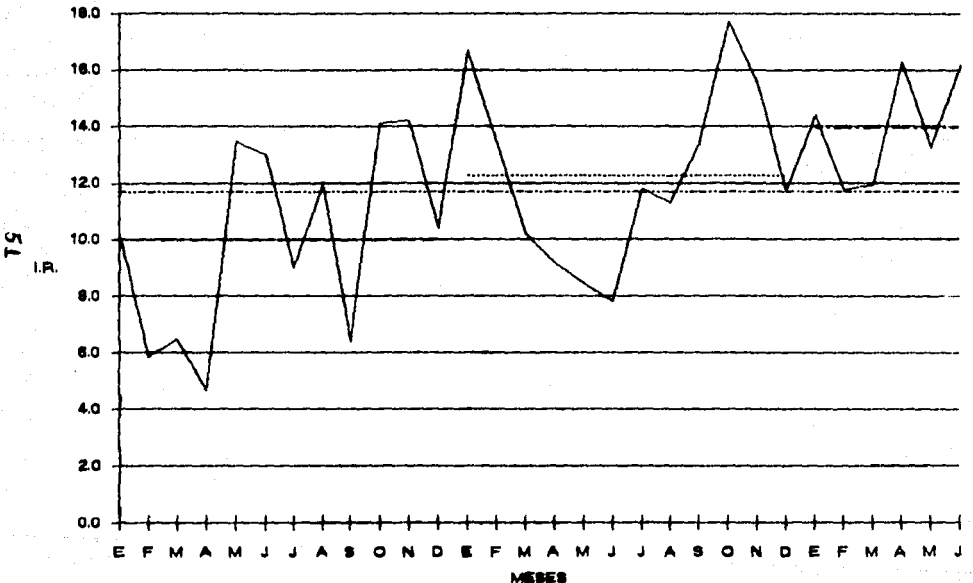

INDICES DE ROTACION EN UNA EMPRESA PARA LA MATERIA PRIMA E.T.Y. DURANTE LOS AÑOS 1, 2 Y 1 SEM, DEL S (DATOS MENSUAL Y PROM.)

fm

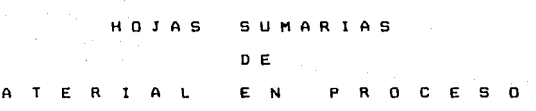

## INCISO V.2

52

#### HOJAS SUMARIAS DE MATERIAL EN PROCESO.

A continuacián se dan las hojas con les datos y el cálculo para los Materiales en Proceso que se han estudiado.

Se presenta la in1armación en forma mensual y con promedios anual y total de los 2 años y medio, tanto para los datos como para los Indice§ de Rotaci6n de Inventarios calculados.

La información comprende 3 Materiales en Proceso.

#### DATOS DE INVENTARIO Y COSTO PARA PRODUCTOS EN PROCESO.

PARA LOS AÑOS NAM. 1, NAM. 2 Y ENERO A JUNIO DEL 9.

NOTA: DATOS EN MILLONES DE PESOS.

CONSUMOS Y AUTOCONSUMOS:

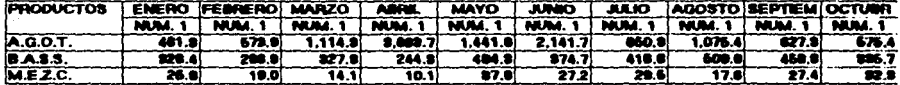

#### **COSTO DE LOS INVENTARIOS**

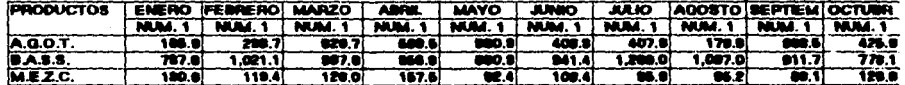

#### INDICES DE ROTACION DE INVENTARIOS

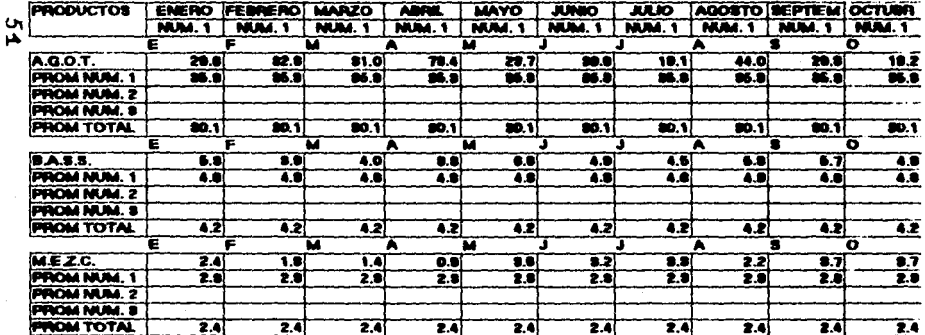

state of the company of the

 $\sim$   $\sim$ 

 $\sim$ 

#### **CONSUMOS Y AUTOCONSUMOS:**

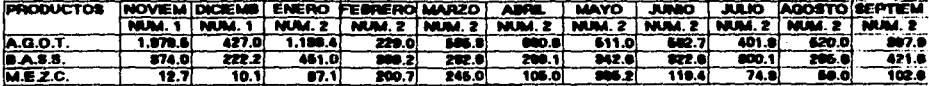

**Commercial** 

#### **COSTO DE LOS INVENTARIOS**

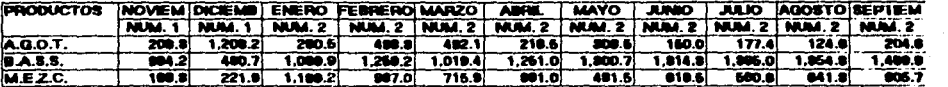

#### INDICES DE ROTACION DE INVENTARIOS

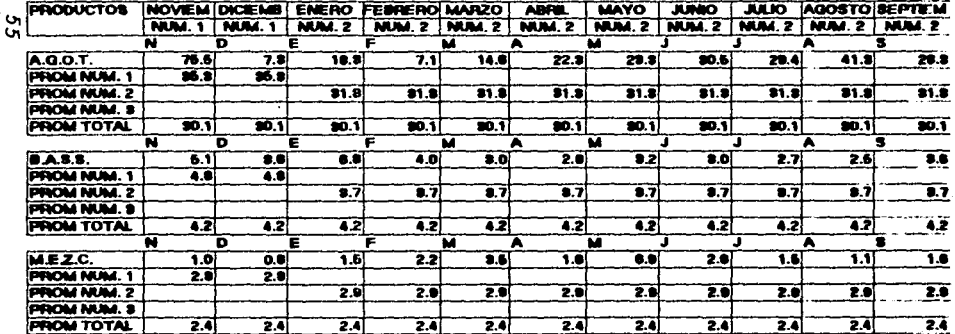

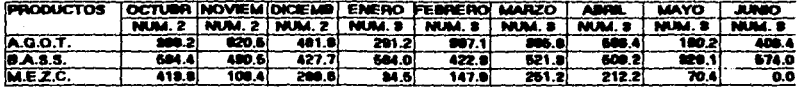

 $\sim 10$ 

The Contract

#### **CONSUMOS Y AUTOCONSUMOS:**

 $\mathcal{X} \subset \mathcal{Z}$ 

#### COSTO DE LOS INVENTARIOS

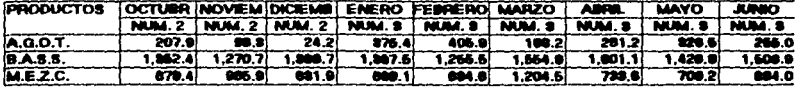

#### INDICES DE ROTACIÓN DE INVENTARIOS

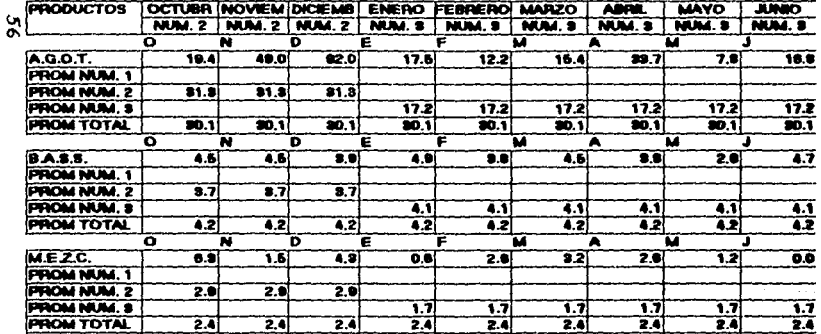

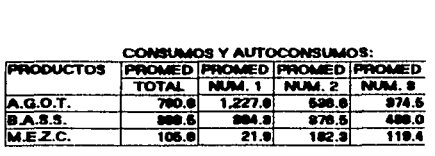

# COSTO DE LOS INVENTARIOS<br>DIDOMEN (DIDOMEN DIDOMENT)

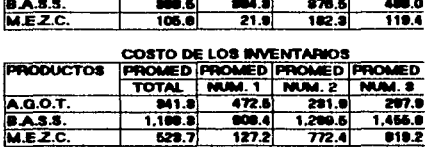

#### INDICES ROTACION DE INVENTARIOS

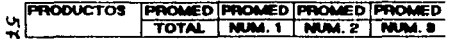

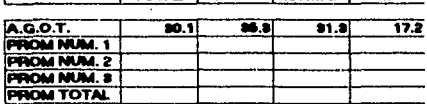

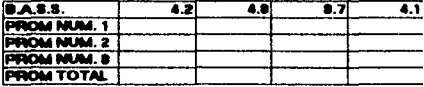

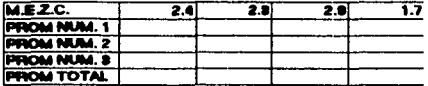

الوبالاسي بدور

# GRAFICAS DE LOS INDICES OE ROTACION DE INVENTARIOS DE MATERIALES EN PROCESO.

**Aqu1 se presentan las 3 gráficas con los Indices de Rotación de Inventarios correspondientes a cada uno de los Materiales en Proceso objeto de éste estudio.** 

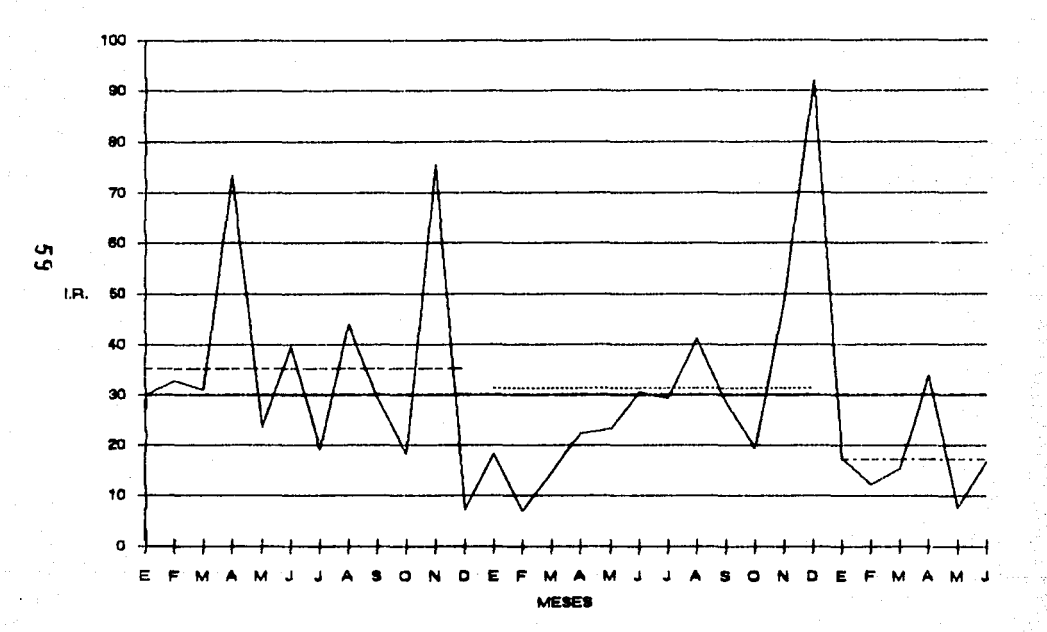

INDICES DE ROTACION EN UNA EMPRESA PARA EL MAT. EN PROCESO A.G.O.T. DURANTE LOS AÑOS 1, 2 Y 1 SEM. DEL 3 (DATOS MENSUAL Y PROM.)

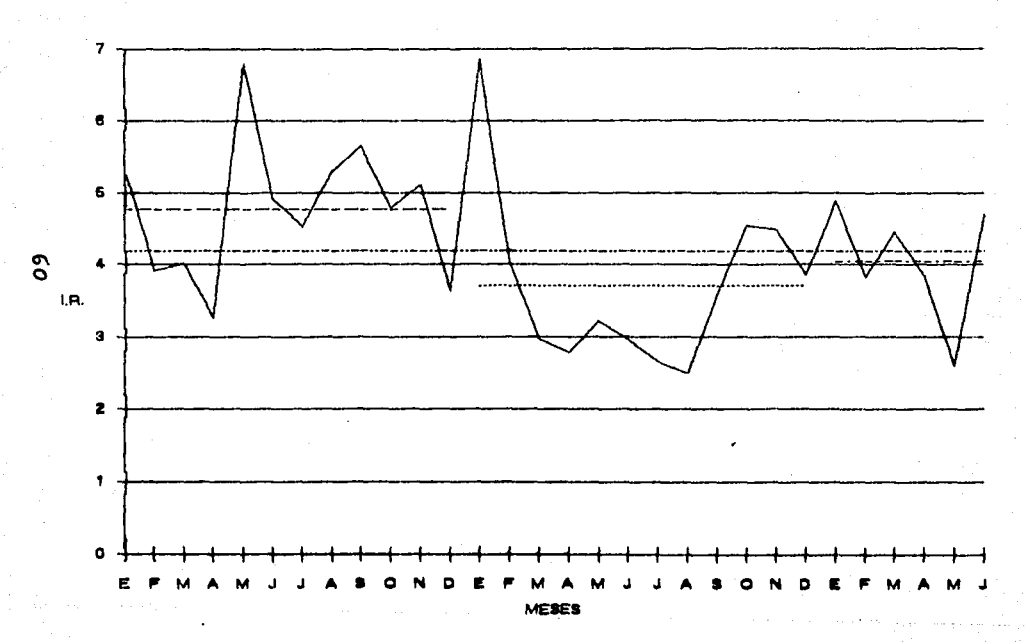

INDICES DE ROTACION EN UNA EMPRESA PARA EL MAT. EN PROCESO B.A.S.S. DURANTE LOS AÑOS 1, 2 Y 1 SEM. DEL 3 (DATOS MENSUAL Y PROM.)

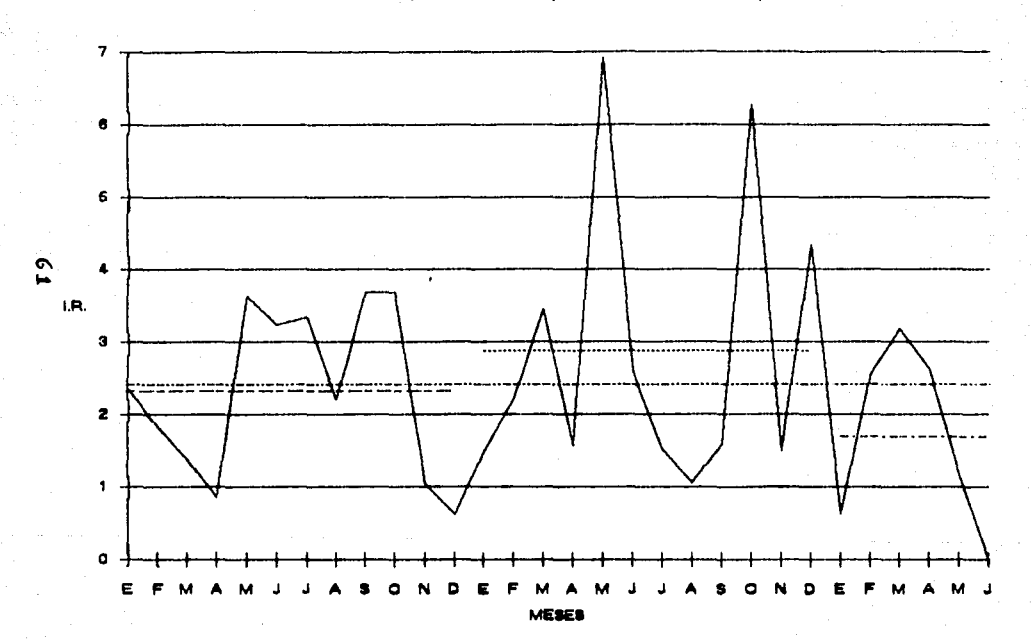

## INDICES DE ROTACION EN UNA EMPRESA PARA EL MAT. EN PROCESO M.E.Z.C. DURANTE LOS AÑOS 1, 2 Y 1 SEM. DEL 3 (DATOS MENSUAL Y PROM.)

INCISO V.3 H O J A S P R O O U e T O SUMARIAS O E T E R M N A O O

62

### HOJAS SUMARIAS DE PRODUCTO TERMINADO.

A continuación se dan las hojas con los datos y el cálculo para todos los Productos Terminados que se han estudiado.

Se presenta la información en forma mensual *y* con promedios anual <sup>y</sup> total de los 2 años y medio, tanto para los datos como para los Indices de Rotación de Inventarios calculados.

La información comprende 20 Productos Terminadas.

#### DATOS DE INVENTARIO Y COSTO PARA PRODUCTOS

PARA LOS AÑOS MUM. 1. MUM. 2 Y ENERO A JUNIO DEL 8 NOTA: DATOS EN MILLONES DE PESOS. **DATOR DE MENTAS** 

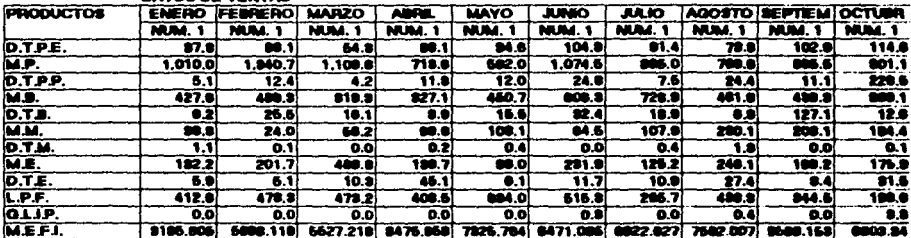

 $\sigma$ Ĥ

**DATOS DE COSTO DE INVENTABIOS** 

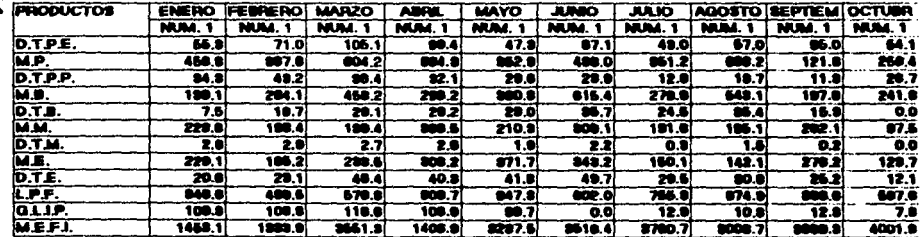

<u>a sa sala</u>

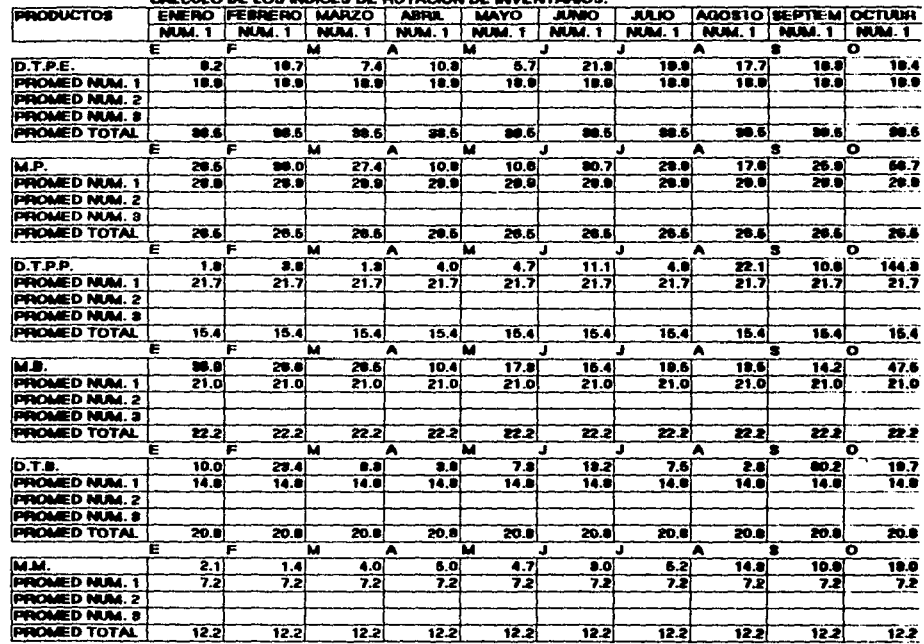

 $\bullet$ 

CALGED BE LOS BRIDES DE BOTANION DE BRENTADIOS.

 $\bullet$ 

 $\Omega$ 

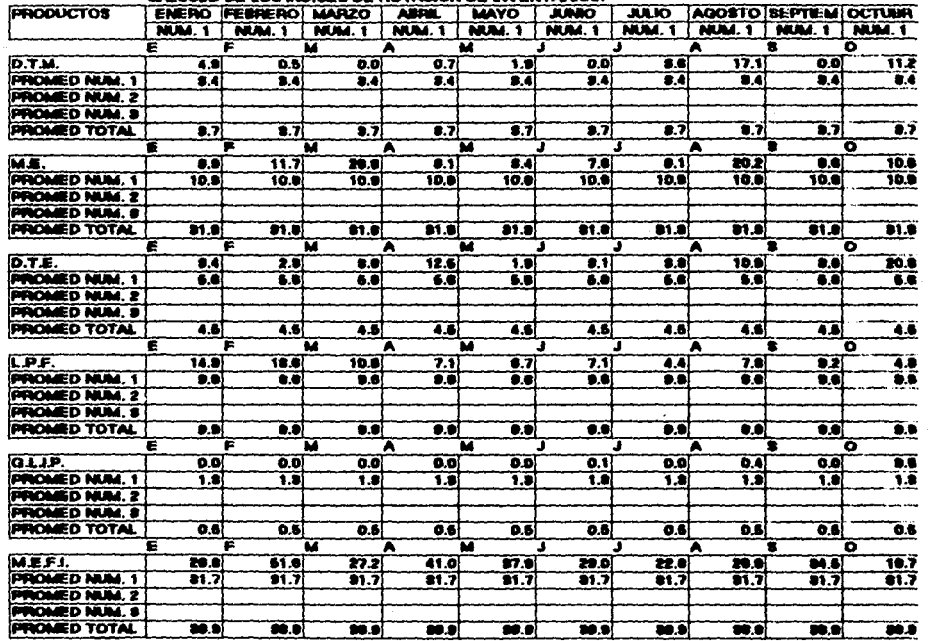

 $\mathcal{A}^{\mathcal{A}}$  . In (  $\sim$  100  $\mu$ 

 $\cdot$ 

#### CALCULO DE LOS INDICES DE ROTACIÓN DE INVENTARIOS:

 $59$ 

 $\bullet$ 

the continues of the continues

 $\sim 10^{-10}$  and the first state  $\mu_{\rm eff}$ 

للباحا للمد  $- -$ 

 $\sim 10^{-1}$  and  $\sim 10^{-1}$ 

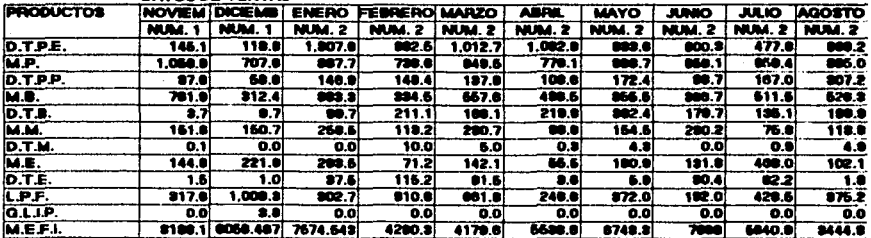

**DATOR DE VENTAS** 

 $\sigma$ 

 $\bullet$ 

#### DATOS DE COSTO DE INVENTARIOS

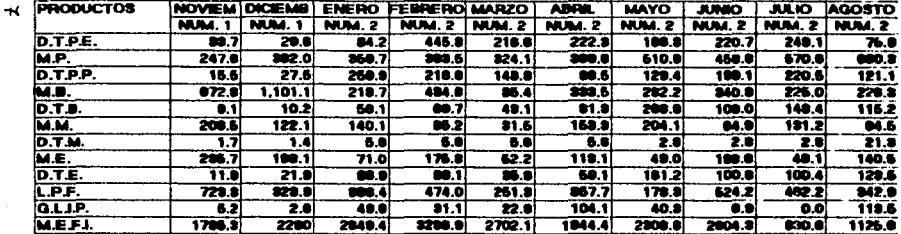

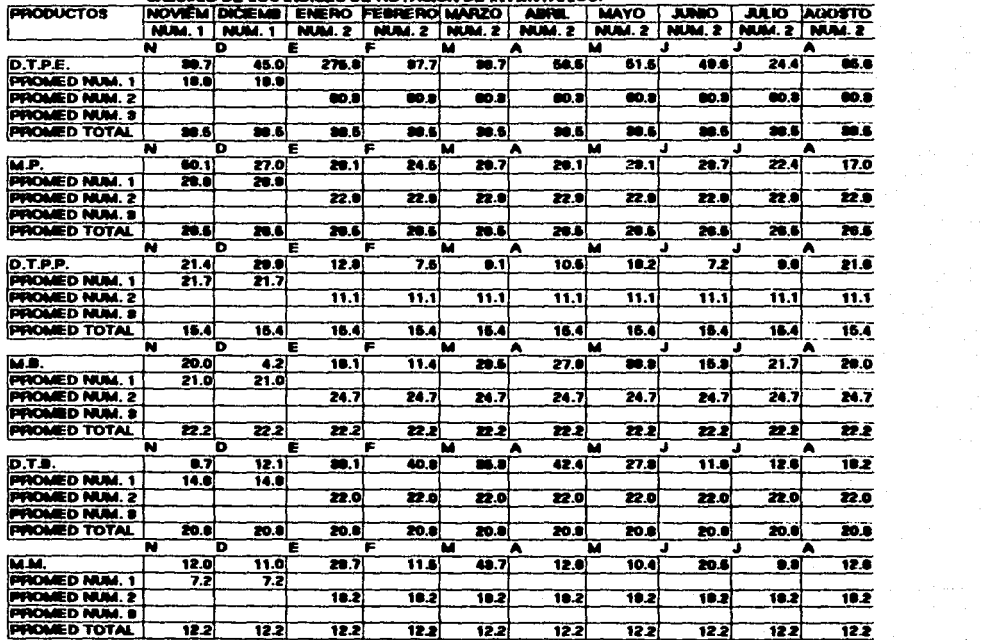

the contract of the same contract of the

CALCULO DE LOS BIDICES DE ROTACIÓN DE BAVENTARIOS:

and the state of the state of the

 $\sim$  $\mathbf{a}$ 

the state of the component and state of the state of the

 $\sim 100$ 

 $\sim$ 

 $-1.5 - 1.4$ 

the contract state.

الرادان الهمزة للقاعد المحمد المالان فا

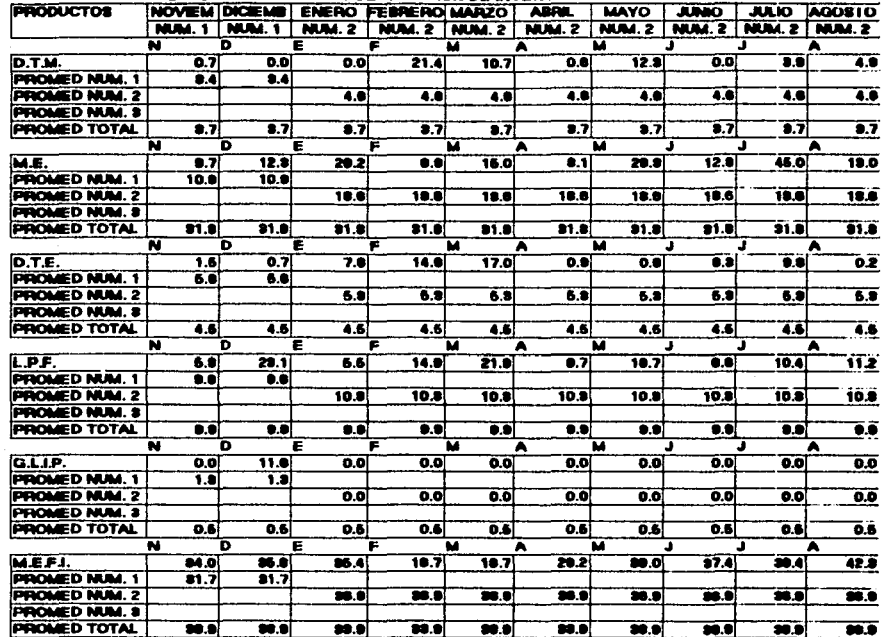

#### CALCULO DE LOS INDICES DE ROTACION DE INVENTARIOS:

 $\sim$ 

 $\sim$  $\sim$ 

 $\int_{\Omega} \varphi_{\alpha}^{2} \varphi_{\alpha}^{2} \left( \sigma_{\alpha}^{2} \varphi_{\alpha}^{2} \right) \varphi_{\alpha}^{2} \left( \sigma_{\alpha}^{2} \varphi_{\alpha}^{2} \right) \varphi_{\alpha}^{2} \left( \sigma_{\alpha}^{2} \left( \sigma_{\alpha}^{2} \varphi_{\alpha}^{2} \right) \right) \varphi_{\alpha}^{2} \left( \sigma_{\alpha}^{2} \left( \sigma_{\alpha}^{2} \varphi_{\alpha}^{2} \right) \right) \varphi_{\alpha}^{2} \left( \sigma_{\alpha}^{2} \left( \sigma_{\alpha}^{2}$ 

the paper and the second companies who are severe to the Albany Albany

constructions and such products and consideration are the home interactional
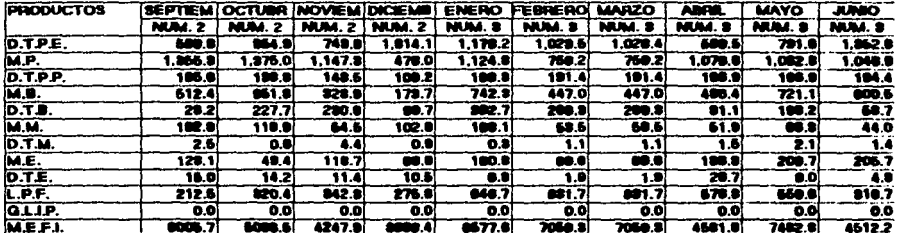

 $\ddot{\phantom{1}}$ 

### **DATOS DE VENTAS**

 $\mathbf{y}_1, \mathbf{y}_2, \ldots, \mathbf{y}_n$  , we

 $\bullet$ 

 $\tilde{c}$ 

### DATOS DE COSTO DE INVENTARIOS

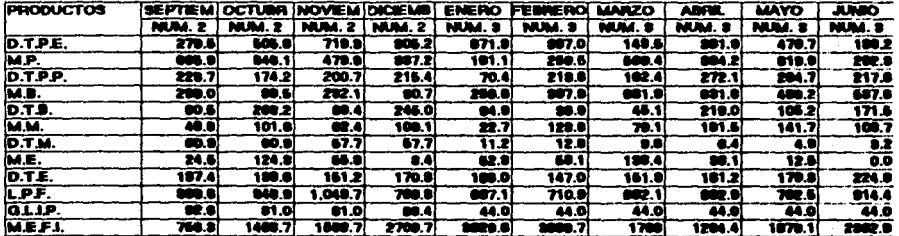

 $\sim$  .

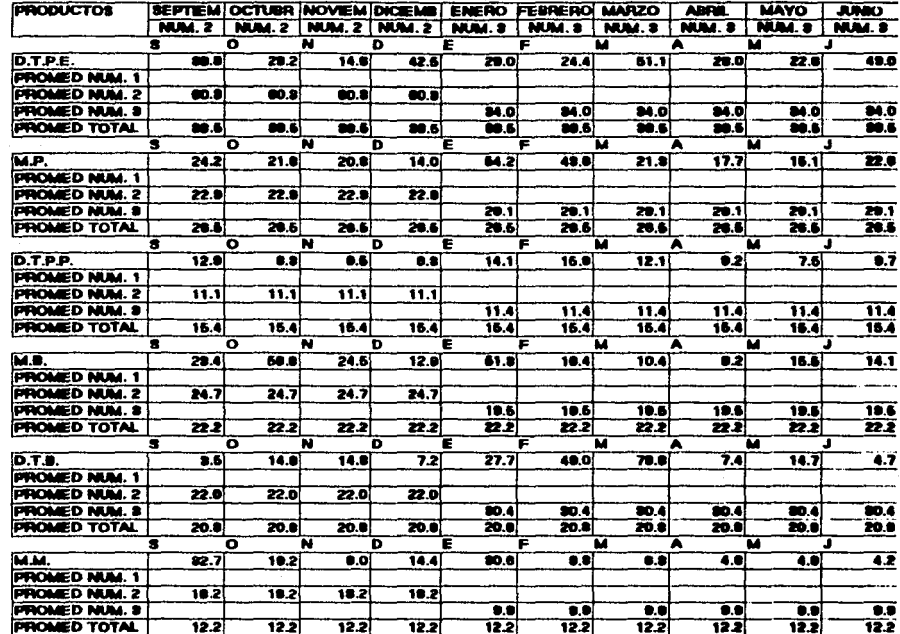

 $\boldsymbol{\mathcal{H}}$ ⊢ CALCULO DE LOS INDICES DE ROTACION DE INVENTARIOS:

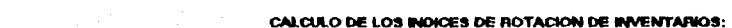

 $\epsilon \approx 0.1$ 

 $\label{eq:2} \begin{split} \mathcal{L}_{\text{max}}(\mathbf{r},\mathbf{r}) = \mathcal{L}_{\text{max}}(\mathbf{r},\mathbf{r}) \end{split}$ 

 $\sim$ 

Asharing a series

 $\cdot$ 

 $\mathcal{O}(10^{11} \, \mathrm{Mpc})$  . The second condition of  $\mathcal{O}(10^{11} \, \mathrm{Mpc})$ 

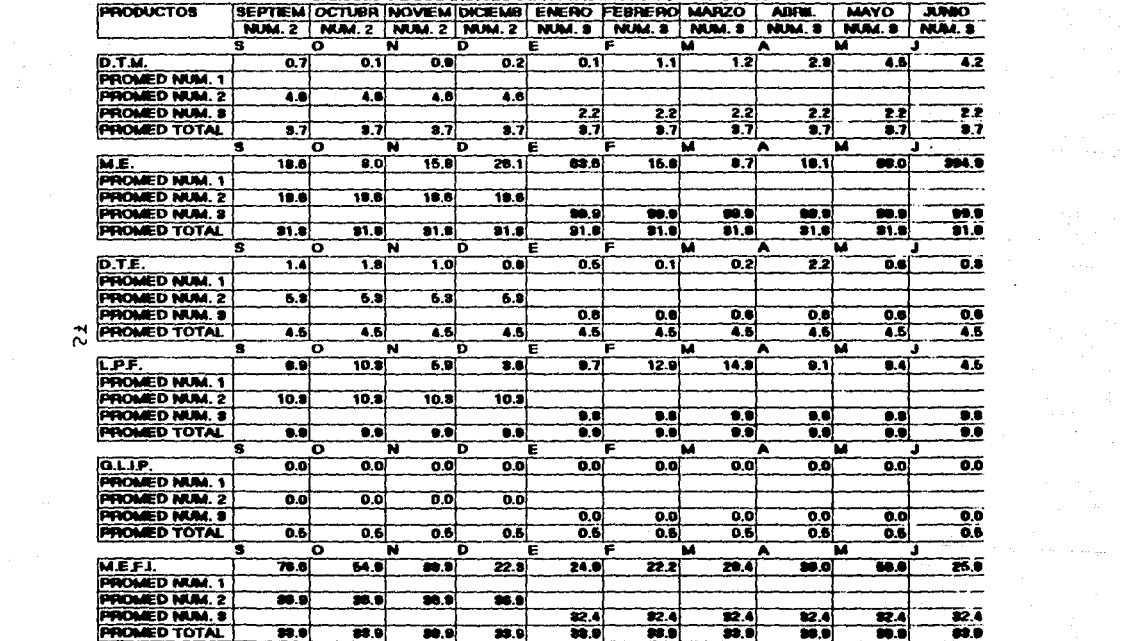

 $\alpha$  , and  $\alpha$  , and  $\alpha$  , and  $\alpha$ 

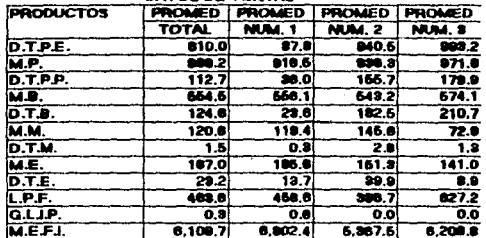

 $\lambda$ 

 $\mathbf{H}$ Ü.

### **DATOR DE VENTAS**

### DATOS DE COSTO DE INVENTARIOS

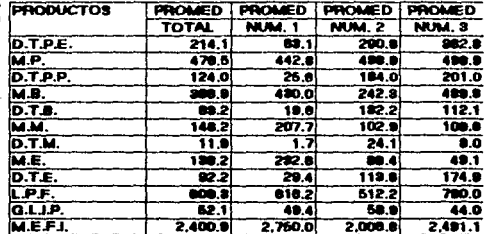

### **INDICES DE ROTACION DE INVENTARIOS:**

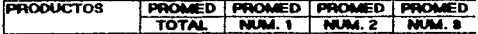

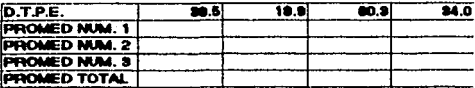

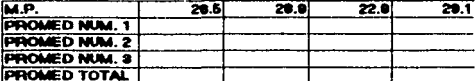

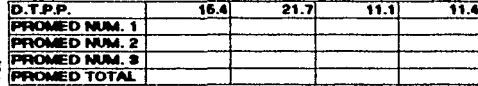

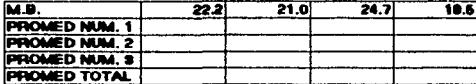

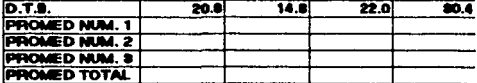

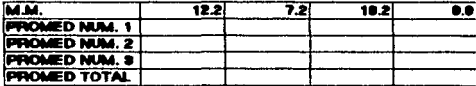

 $\frac{1}{2}$  and  $\frac{1}{2}$ 

**Contract Contract Contract** 

mg fia  $\sigma$  and  $\sigma$  $\sim$   $\sim$ 

÷.

**Allen Andre** 

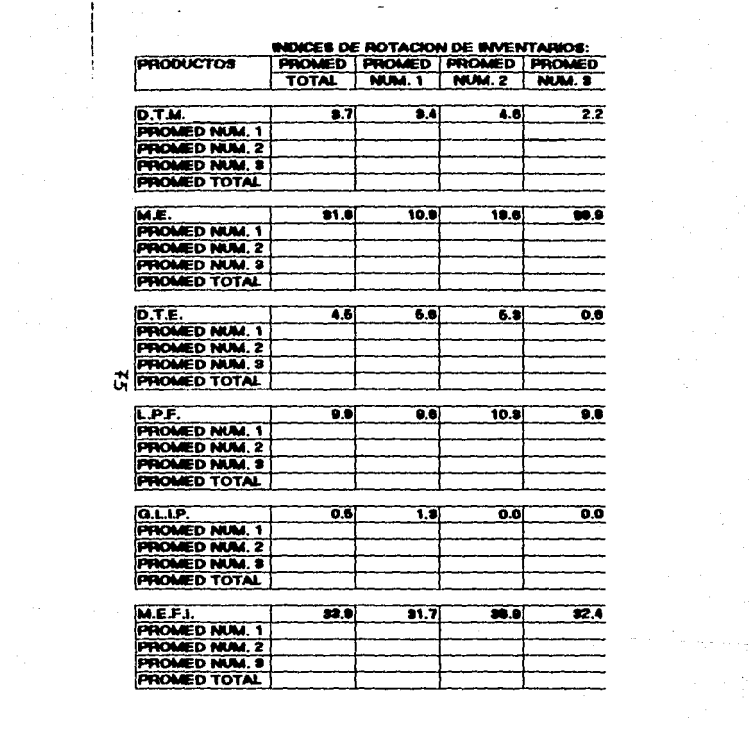

공고로 소리

in<br>September

 $\label{eq:2.1} \begin{split} \mathcal{L}^{(2)}_{\text{max}}&=\frac{1}{2}\sum_{\substack{\mathbf{1}\in\mathbb{R}^{2} \\ \mathbf{1}\in\mathbb{R}^{2} \\ \mathbf{1}\in\mathbb{R}^{2} \\ \mathbf{1}\in\mathbb{R}^{2} \\ \mathbf{1}\in\mathbb{R}^{2} \\ \mathbf{1}\in\mathbb{R}^{2} \\ \mathbf{1}\in\mathbb{R}^{2} \\ \mathbf{1}\in\mathbb{R}^{2} \\ \mathbf{1}\in\mathbb{R}^{2} \\ \mathbf{1}\in\mathbb{R}^{2} \\ \mathbf{1}\in$ 

### DATOS DE INVENTARIO Y COSTO PARA PRODUCTOS

PARA LOS AÑOS DE NUM. 1, NUM. 2 Y ENERO A JUNIO DEL \$ NOTA: DATOS EN MILLONES DE PESOS.

1.- DATOS DE VENTAS:

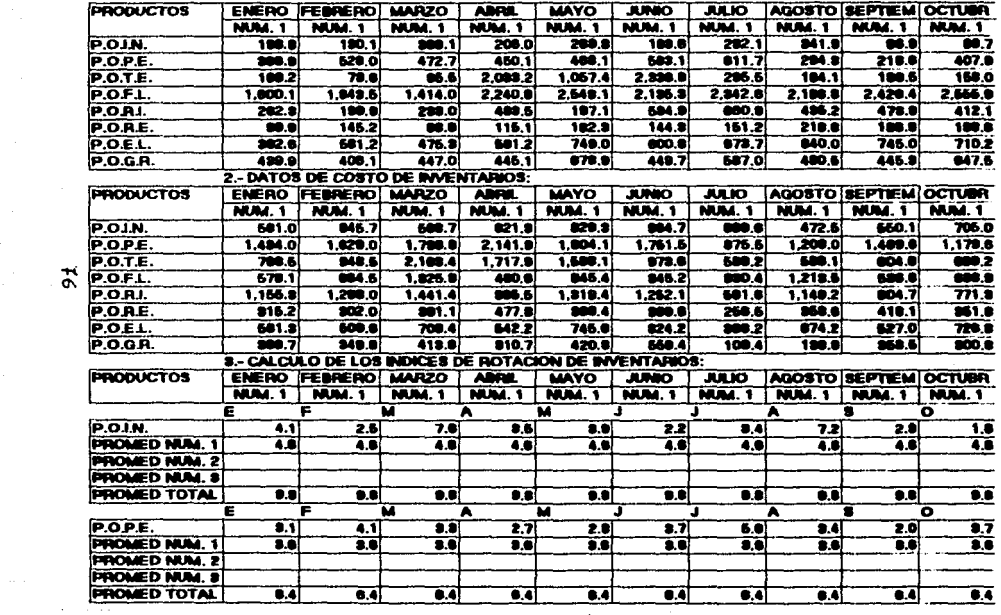

 $\vec{a}$ 

the employment of the same control and the same control

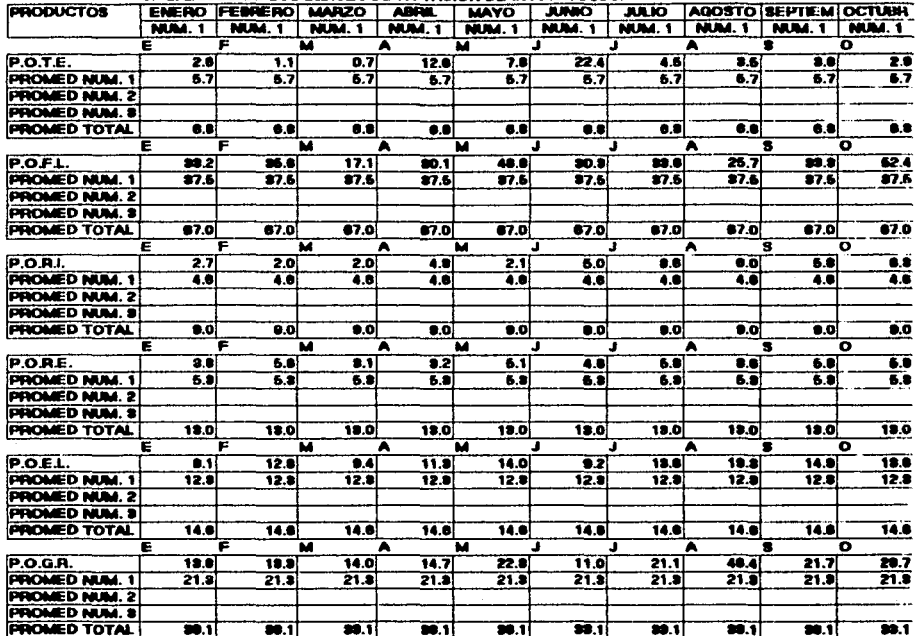

### **3.- CALCULO DE LOS INDICES DE ROTACION DE INVENTARIOS:**

 $\mathbf{H}$ 

### DATOS DE INVENTARIO Y COSTO PARA PRODUCTOS

PARA LOS AÑOS NUM. 1, NUM. 2 Y ENERO A JUNIO DEL 3

NOTA: DATOS EN MILLONES DE PESOS.

1 .- DATOS DE VENTAS:

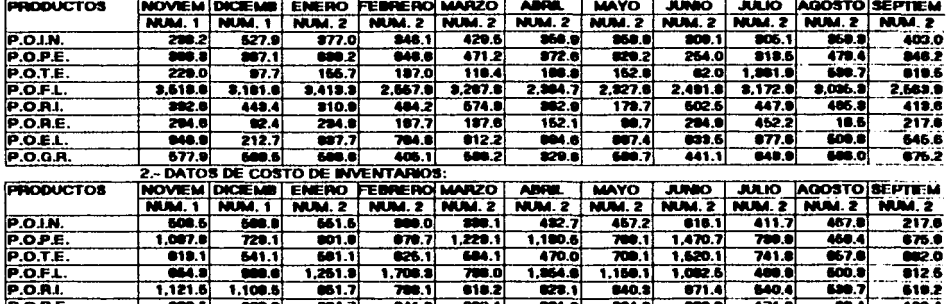

 $\vec{a}$ 

**Modern Committee** Contracts

 $\cdot$ 

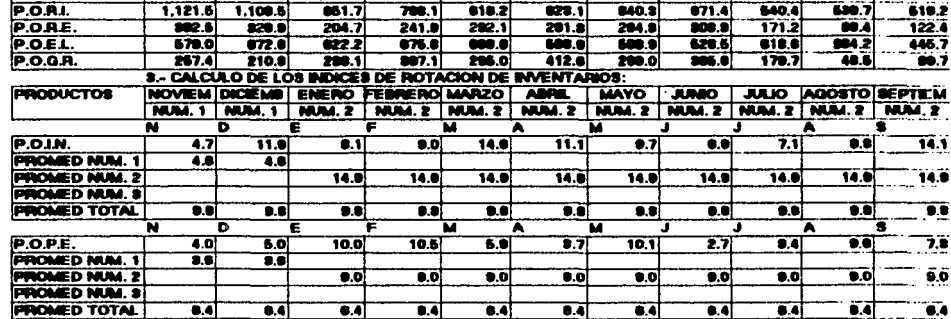

service and the control of the

 $\sim$   $\sim$ 

 $\sim 10^{-1}$ 

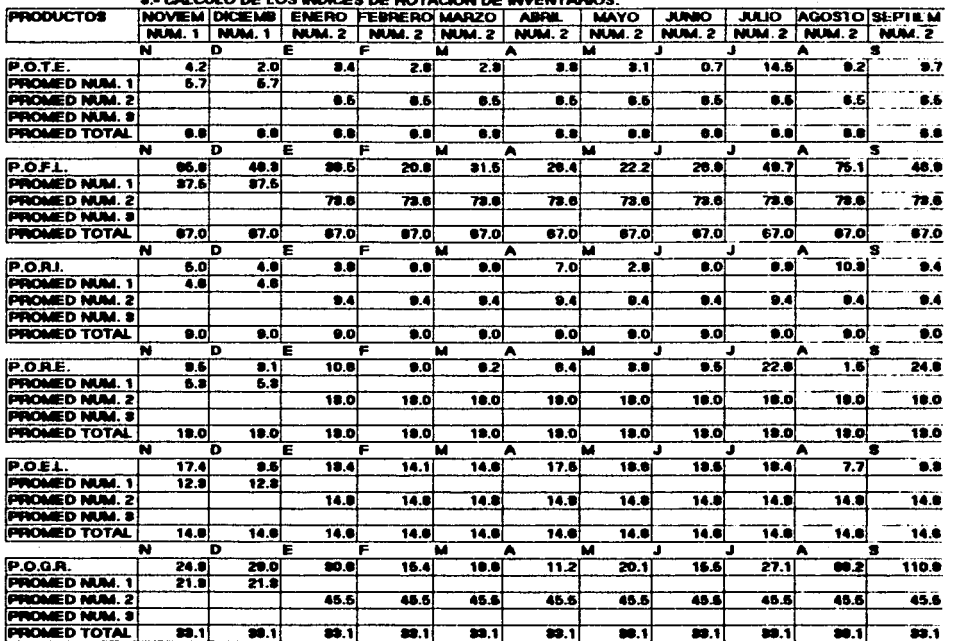

### $\bullet$ CALCULO DE LOS BIDICES DE BOYAN una.

ដ

# **ESTA TESS ES SEES:<br>SALIR TESS ES SEES:**

### DATOS DE INVENTARIO Y COSTO PARA PRODUCTOS

PARA LOS AÑOS NUM. 1. NUM. 2 Y ENERO A JUNIO DEL 3

옮

NOTA: DATOS EN MILLONES DE PESOS.

1 - DATOS DE VENTAS:

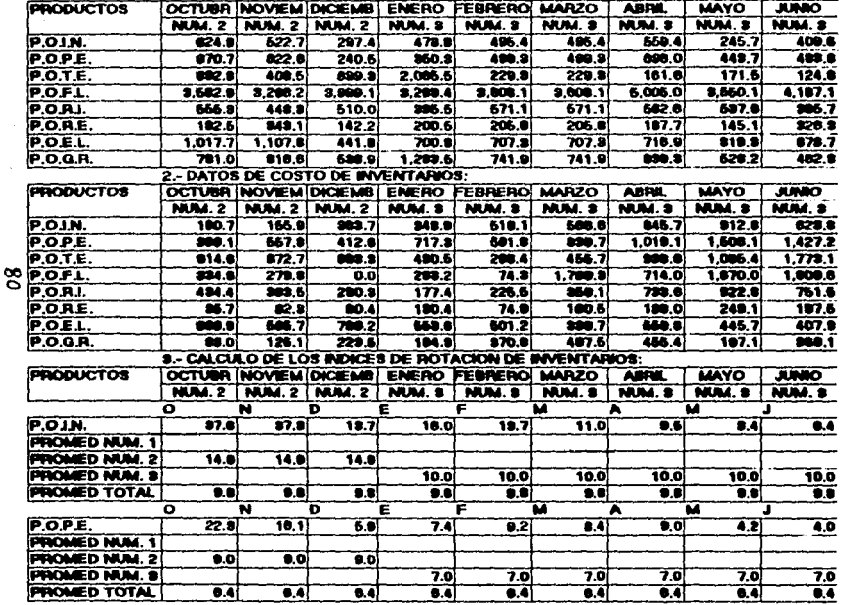

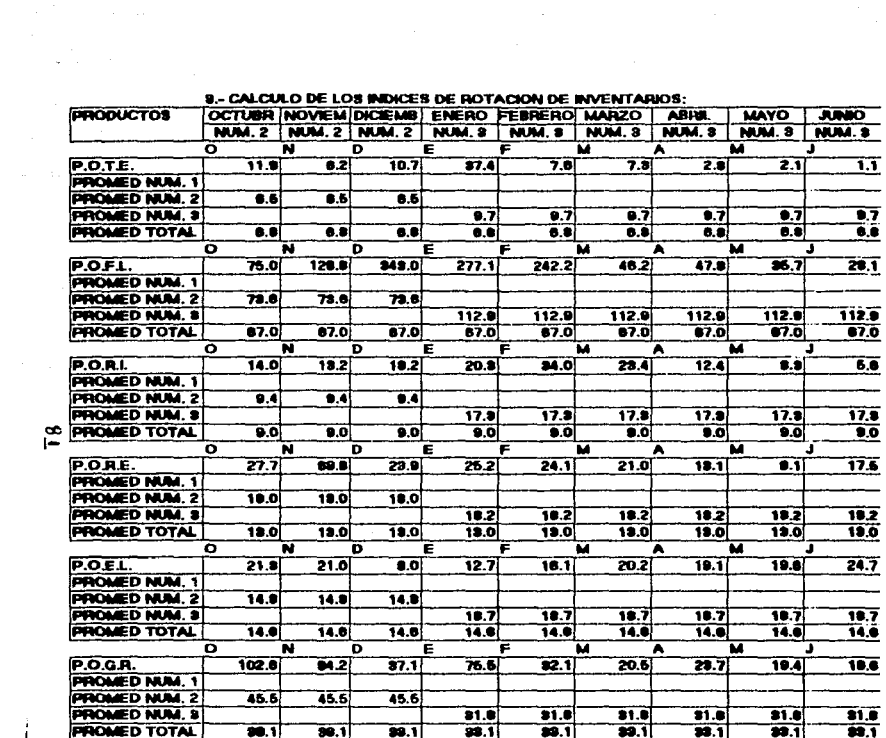

 $\begin{split} \mathcal{F}_{\mathcal{A}}(\mathcal{A}) = & \lim_{\mathcal{A} \rightarrow \mathcal{A}} \mathcal{F}_{\mathcal{A}}(\mathcal{A}) \mathcal{F}_{\mathcal{A}}(\mathcal{A}) \mathcal{F}_{\mathcal{A}}(\mathcal{A}) \mathcal{F}_{\mathcal{A}}(\mathcal{A}) \\ & \lim_{\mathcal{A} \rightarrow \mathcal{A}} \mathcal{F}_{\mathcal{A}}(\mathcal{A}) \mathcal{F}_{\mathcal{A}}(\mathcal{A}) \mathcal{F}_{\mathcal{A}}(\mathcal{A}) \mathcal{F}_{\mathcal{A}}(\mathcal{A}) \mathcal{F}_{\mathcal{A}}(\mathcal$ 

### 1.- DATOS DE VENTAS:

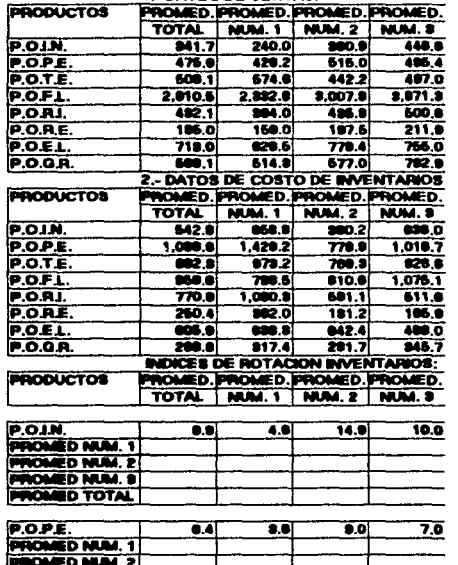

. Li

 $\mathbf{g}$ 

**PRO PROMED TOTAL** 

### **INDICES DE ROTACION INVENTABIOS:**

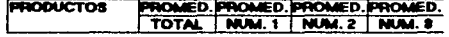

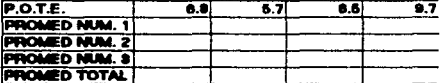

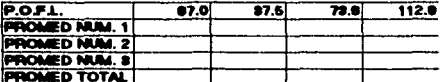

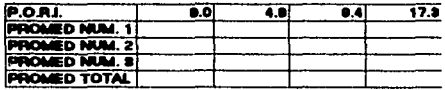

ු

 $\cdots$ 

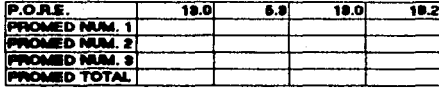

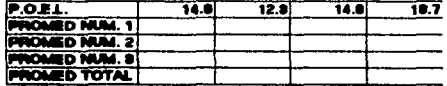

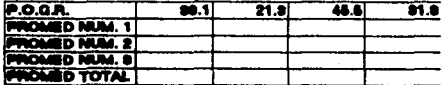

 $\cdots$ 

# GRAFICAS DE LOS INDICES DE RDTACION DE INVENTARIOS DE PRODUCTO TERMINADO.

**Aqui se presentan las 20 gráficas con los Indices de Rotación de**  Inventarios correspondientes a cada uno de los Productos Terminados **objeto de éste estudio.** 

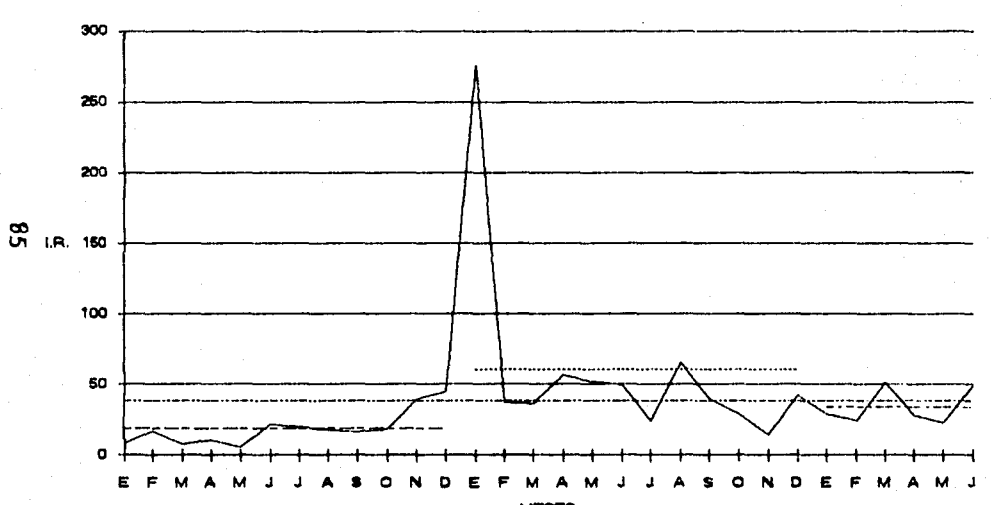

### INDICES DE ROTACION EN UNA EMPRESA PARA EL PRODUCTO DTPE DURANTE LOS AROS 1, 2 Y 1 SEM. DEL 3 (DATOS MENSUAL Y PROMED.)

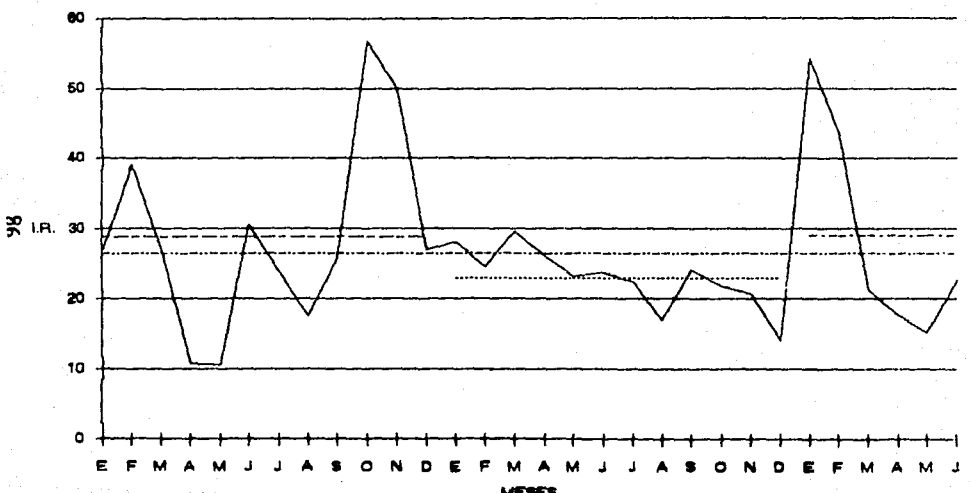

# INDICES DE ROTACION EN UNA EMPRESA PARA EL PRODUCTO MP DURANTE LOS AÑOS 1, 2 Y 1 SEM. DEL 3 (DATOS MENSUAL Y PROMED.)

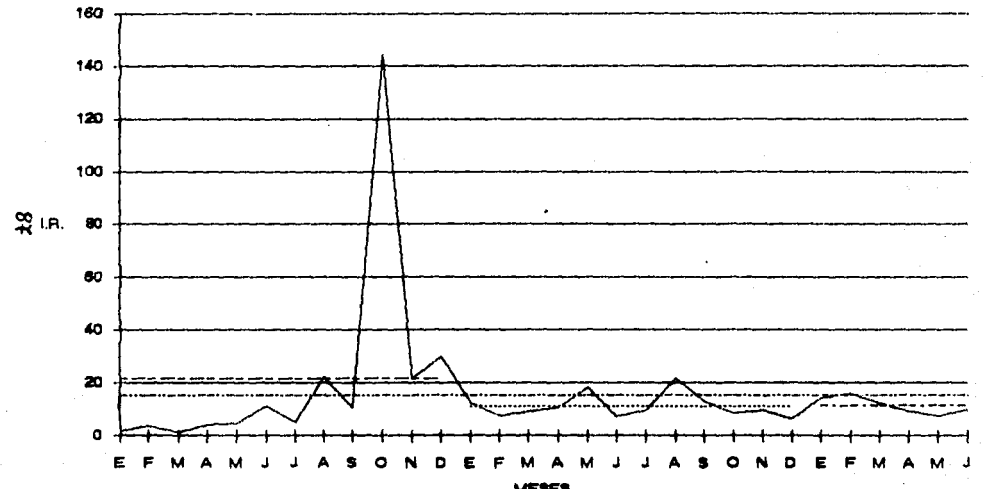

### INDICES DE ROTACION EN UNA EMPRESA PARA EL PRODUCTO D.T.P.P. DURANTE LOS AÑOS 1, 2 Y 1 SEM. DEL 3 (DATOS MENSUAL Y PROMED.)

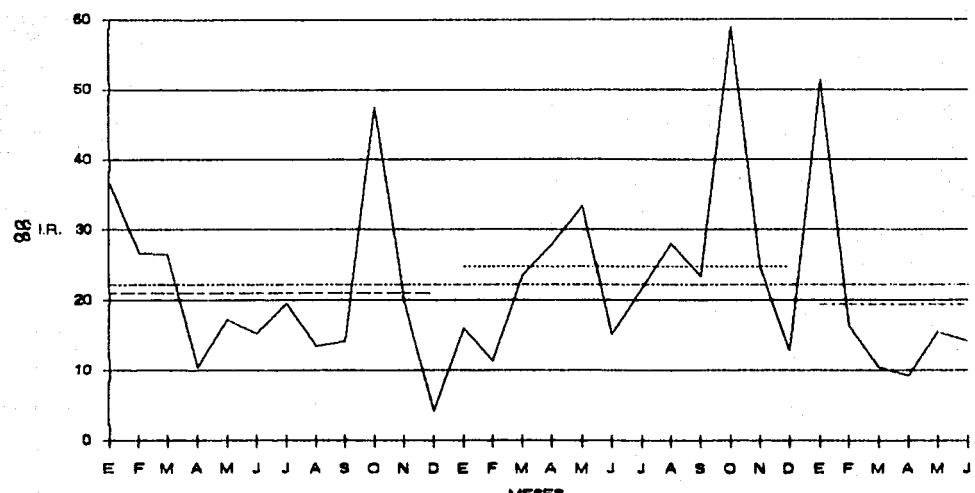

INDICES DE ROTACION EN UNA EMPRESA PARA EL PRODUCTO M.B. DURANTE LOS AÑOS 1, 2 Y 1 SEM. DEL 3 ( DATOS MENSUAL Y PROMED.)

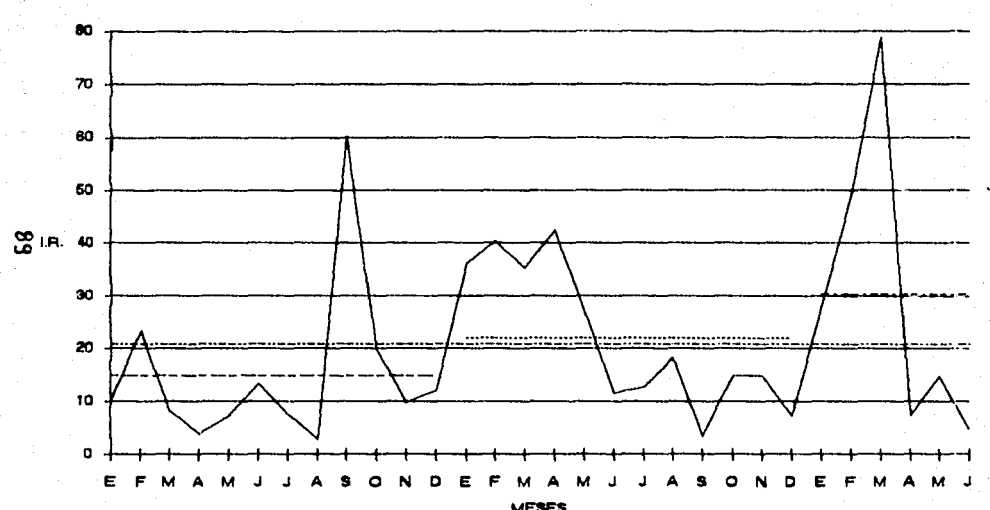

# INDICES DE ROTACON EN UNA EMPRESA PARA EL PRODUCTO D.T.B. DURANTE LOS AÑOS t, 2 Y t SEM. DEL 3 (DATOS MENSUAL Y PROMED.)

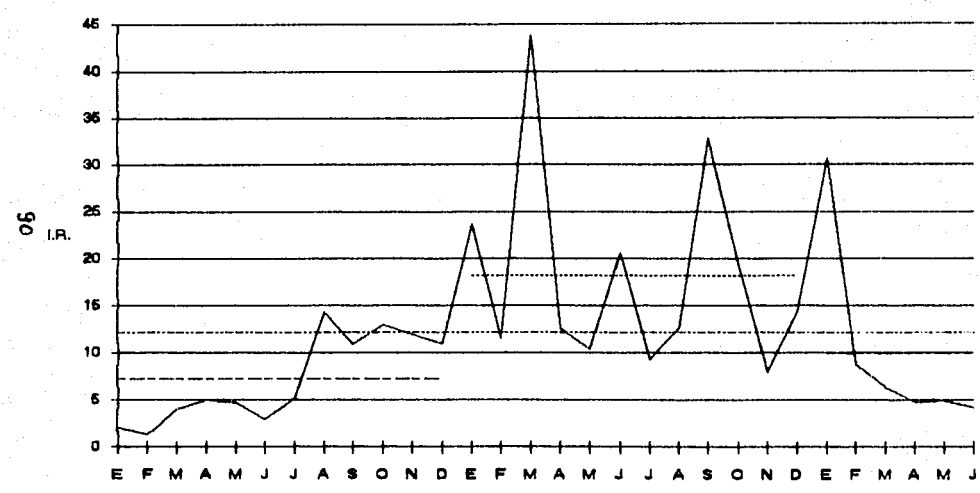

# INDICES DE ROTACION EN UNA EMPRESA PARA EL PRODUCTO M.M. DURANTE LOS AÑOS 1, 2 Y 1 SEM. DEL 3 (DATOS MENSUAL Y PROMED.)

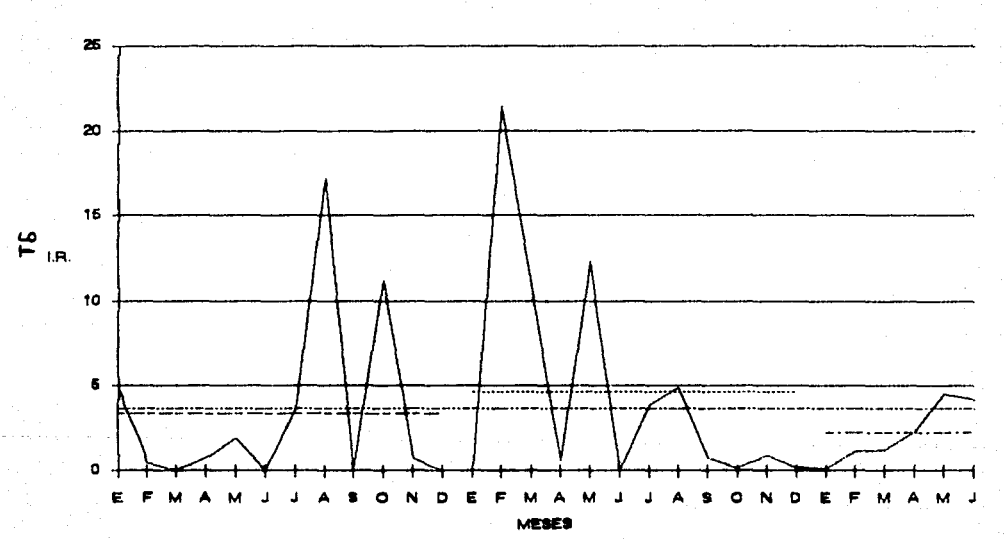

INDICES DE ROTACION EN UNA EMPRESA PARA EL PRODUCTO D.T.M. DURANTE LOS AÑOS 1, 2  $\mathbf{v}$ SEM. DEL 3 (DATOS MENSUAL Y PROMED.)

# INDICES DE ROTACION EN UNA EMPRESA PARA EL PRODUCTO M.E. DURANTE LOS AÑOS 1, 2 Y 1 SEM. DEL 3 (DATOS MENSUAL Y PROMED.)

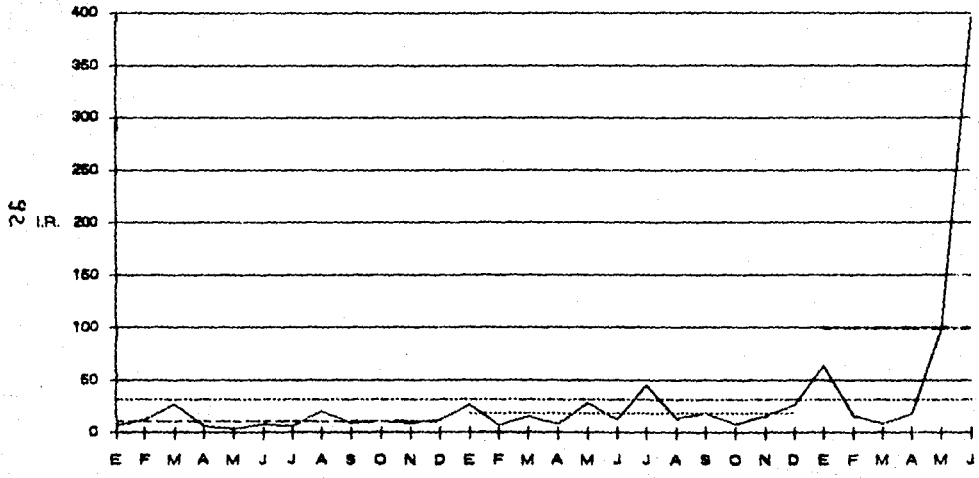

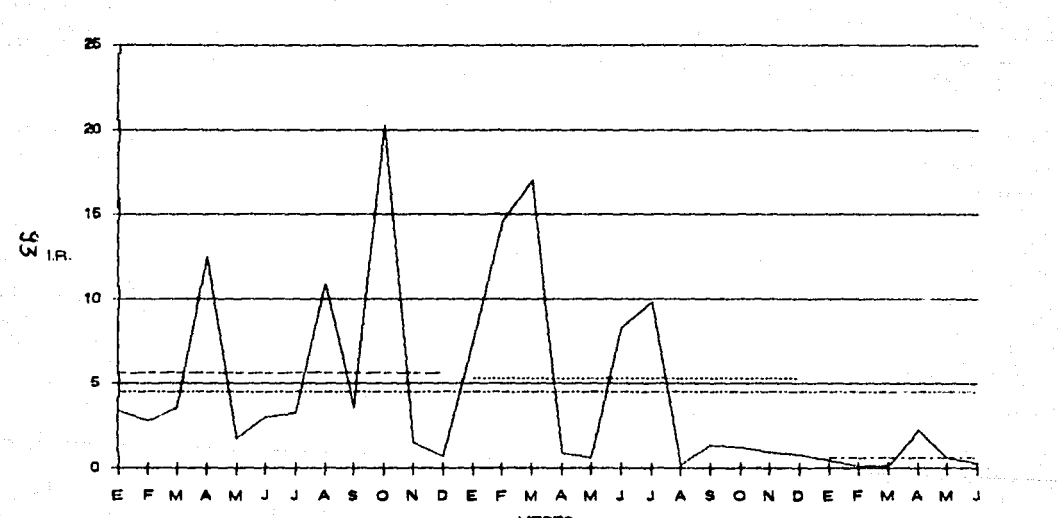

INDICES DE ROTACION EN UNA EMPRESA PARA EL PRODUCTO D.T.E. DURANTE LOS AÑOS 1, 2 Y 1 SEM. DEL 3 ( DATOS MENSUAL Y PROMED.)

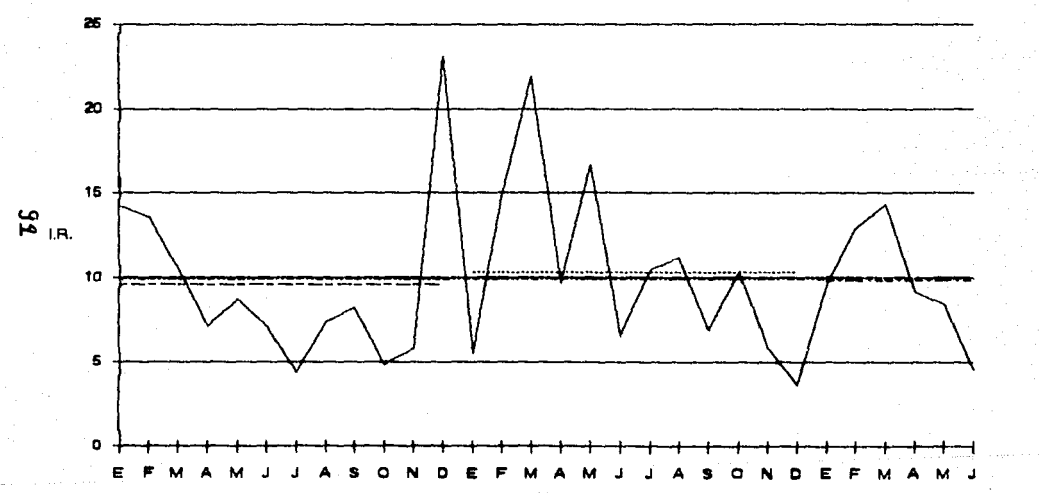

### DE ROTACION EN UNA EMPRESA PARA EL PRODUCTO L.P.F. DURANTE LOS AÑOS 1.2 Y 1 **INDICES** SEM. DEL 3 ( DATOS MENSUAL Y PROMEO.)

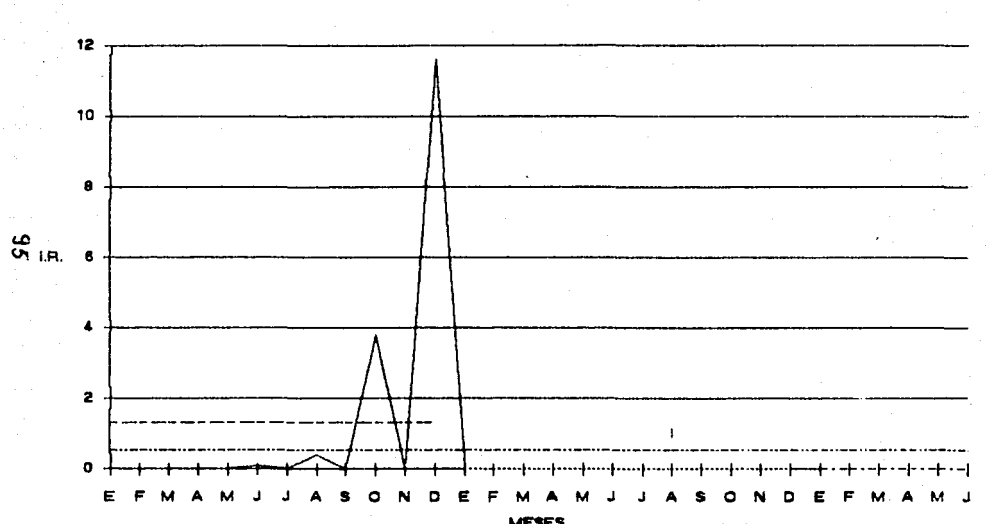

### INDICES DE ROTACION EN UNA EMPRESA PARA EL PRODUCTO G.L.I.P. DURANTE LOS AÑOS 1, 2 Y 1 SEM. DEL 3 (DATOS MENSUAL Y PROMED.)

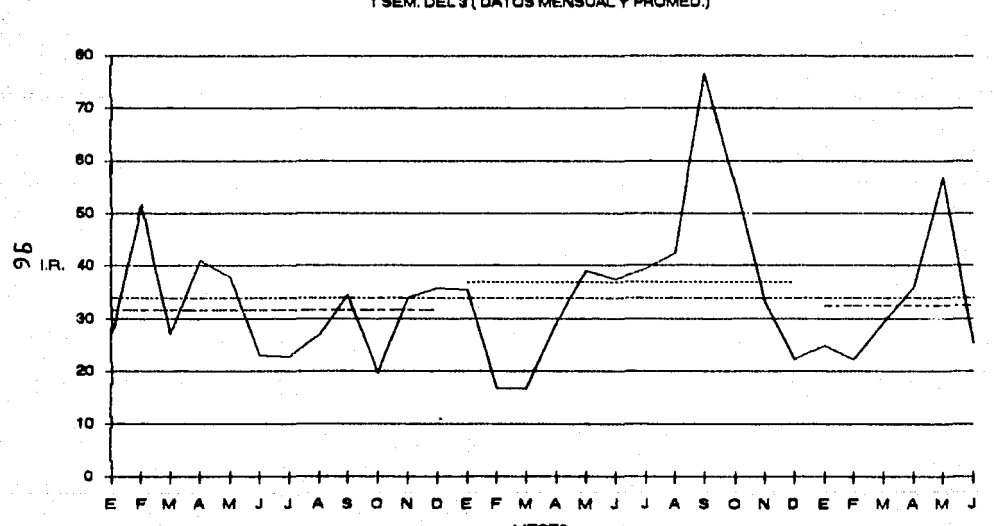

### INDICES DE ROTACION EN UNA EMPRESA PARA EL PRODUCTO M.E.F.I. DURANTE LOS AÑOS 1, 2 Y 1 SEM. DEL 3 (DATOS MENSUAL Y PROMED.)

### INDICES DE ROTACION EN UNA EMPRESA PARA EL PRODUCTO P.O.I.N. DURANTE LOS AÑOS 1, 2Y 1. SEM. DEL 3 ( DATOS MENSUAL Y PROMED.)

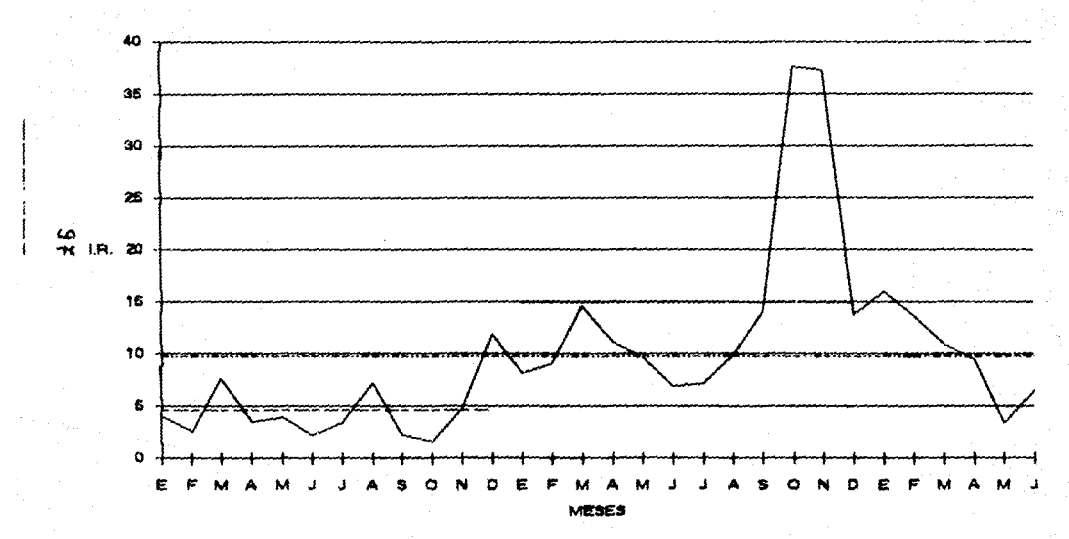

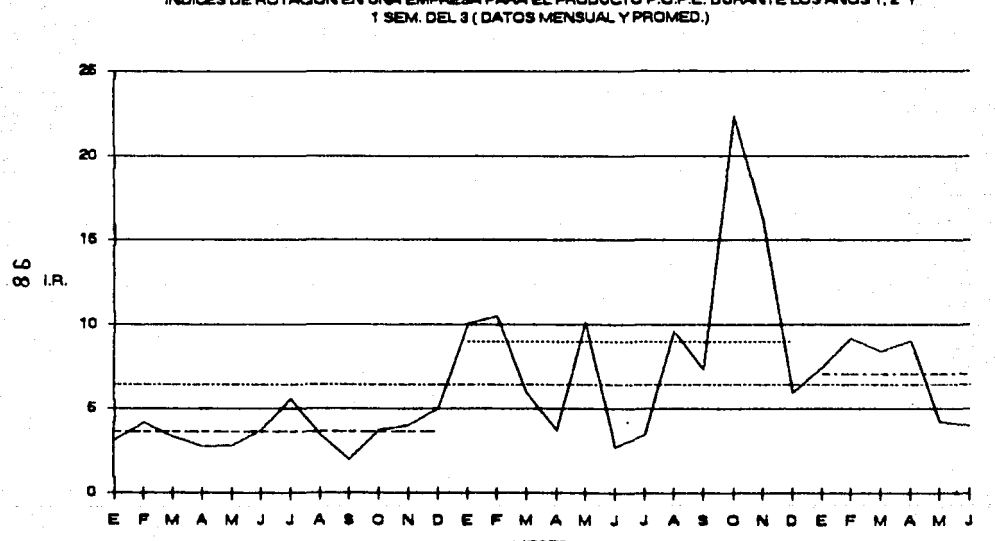

# INDICES DE ROTACION EN UNA EMPRESA PARA EL PRODUCTO P.O.P.E. DURANTE LOS AÑOS 1, 2 Y

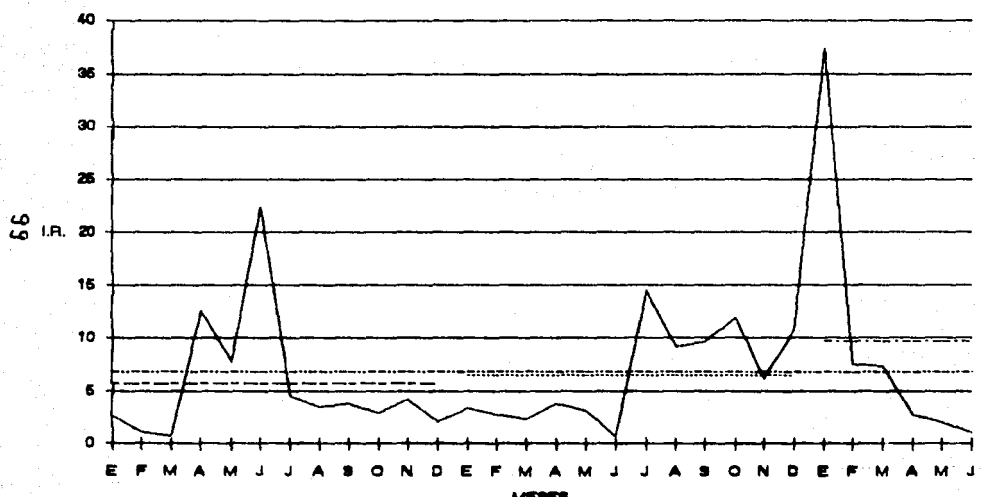

### INDICES DE ROTACION EN UNA EMPRESA PARA EL PRODUCTO P.O.T.E. DURANTE LOS AÑOS 1, 2 Y 1 SEM. DEL 3 (DATOS MENSUAL Y PROMED.)

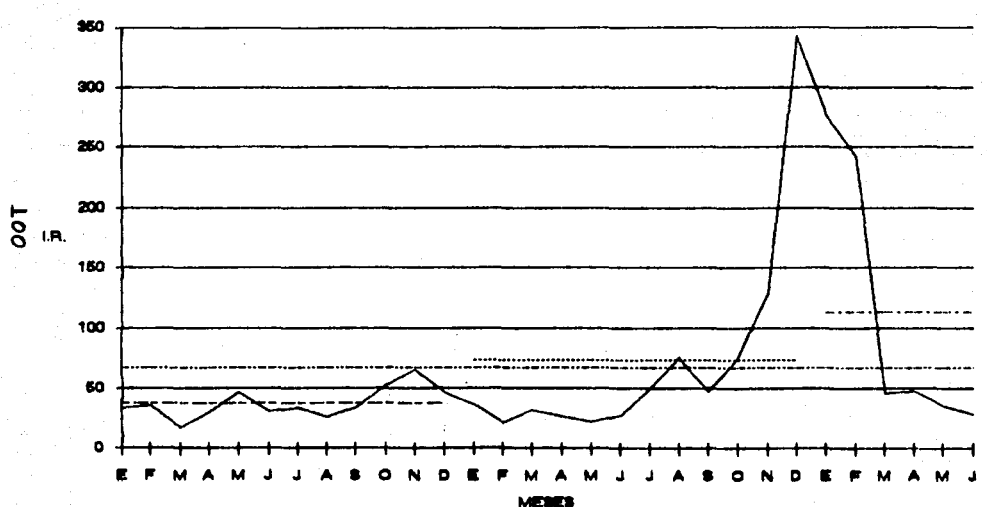

### INDICES DE ROTACION EN UNA EMPRESA PARA EL PRODUCTO P.O.F.L. DURANTE LOS AÑOS 1, 2 Y 1 SEM. DEL 3 (DATOS MENSUAL Y PROMED.)

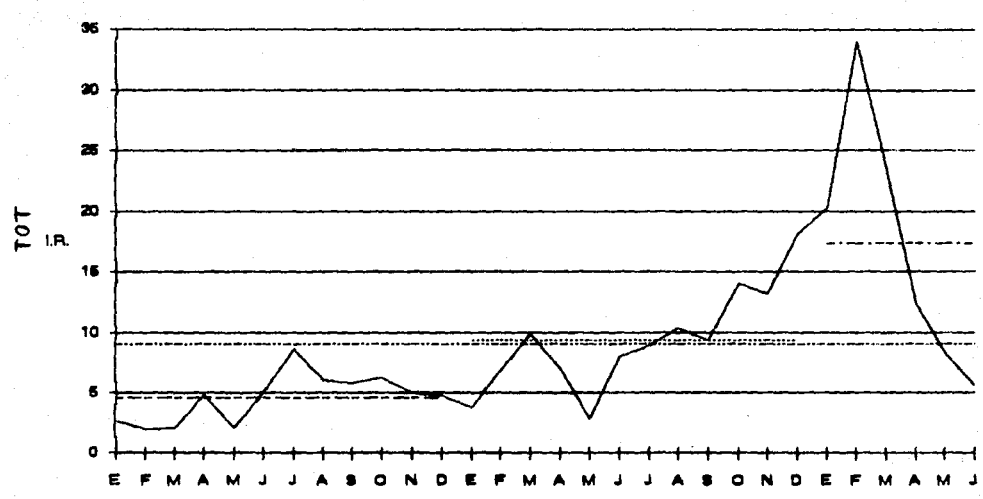

### INDICES DE ROTACION EN UNA EMPRESA PARA EL PRODUCTO P.O.R.I, DURANTE LOS AÑOS 1  $\overline{\mathbf{v}}$ 1 SEM. DEL 3 (DATOS MENSUAL Y PROMED.)

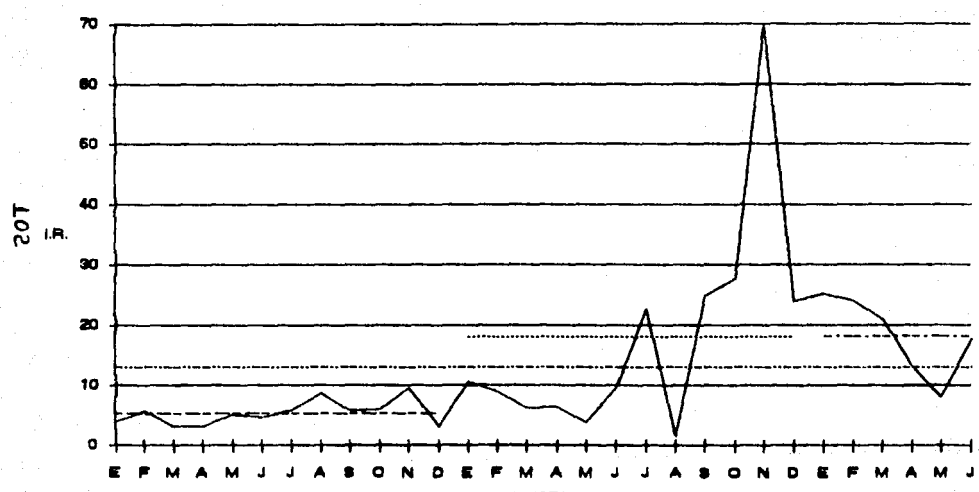

### INDICES DE ROTACION EN UNA EMPRESA PARA EL PRODUCTO P.O.R.E. DURANTE LOS A ۵s 1 SEM. DEL 3 ( DATOS MENSUAL Y PROMED.)

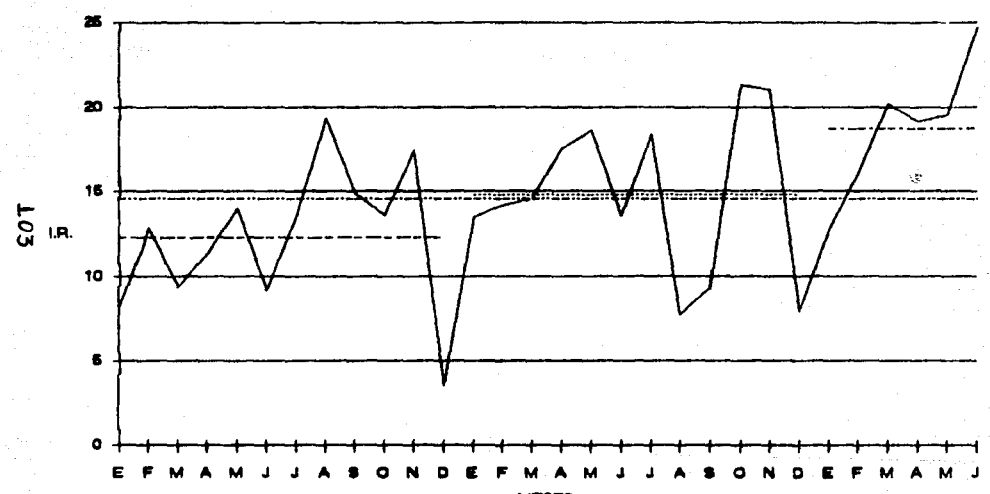

INDICES DE ROTACION EN UNA EMPRÈSA PARA EL PRODUCTO P.O.E.L. DURANTE LOS AÑOS 1.2 Y 1 SEM. DEL 8 (DATOS MENSUAL Y PROMED.)

MEDES

### INDICES DE ROTACION EN UNA EMPRESA PARA EL PRODUCTO P.O.G.R. DURANTE LOS AÑOS 1, 2 Y 1 SEM. DEL 3 ( DATOS MENSUAL Y PROMED.)

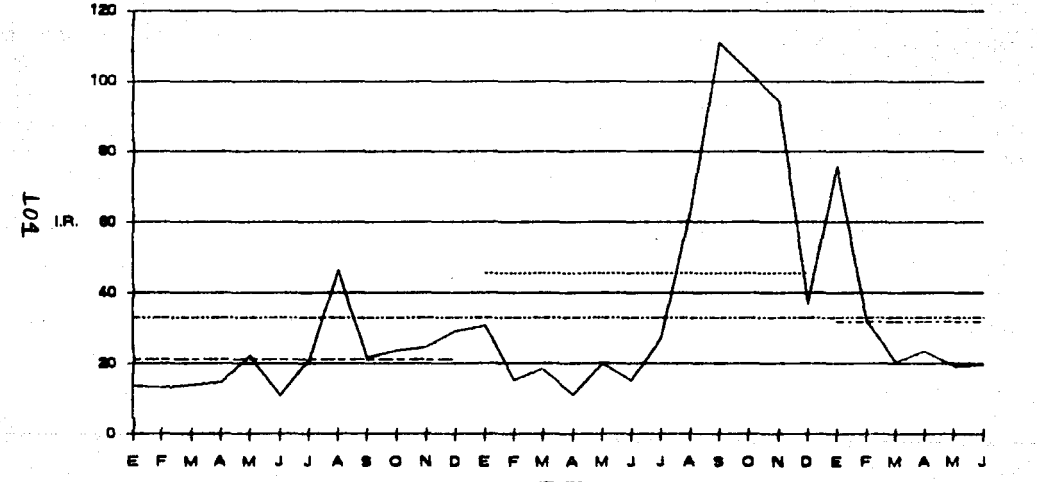

INCISO V.4

SUMA A S  $\mathbf{H}$ n  $\mathbf{A}$ s R I

G S,
## HOJAS SUMARIAS GLOBALIZADAS.

A continuación se dan las hojas con los datos y el cálculo para los Materiales en forma global para la empresa objeto de éste estudio. Se presenta la información en forma mensual y con promedios anual <sup>y</sup> total de los 2 años *y* medio, tanto para los datos como para los Indices de Rotación de Inventarios calculados.

La información comprende los totales de inventarios de ésta empresa.

#### ANALISIS DE LA ROTACION DE INVENTARIOS PARA EL AÑO DE : NUM. 1

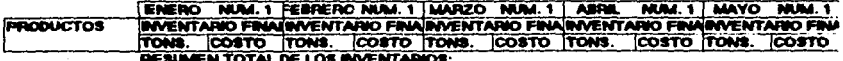

#### **FRODUCTO:**

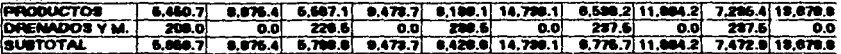

### EN PROCESO:

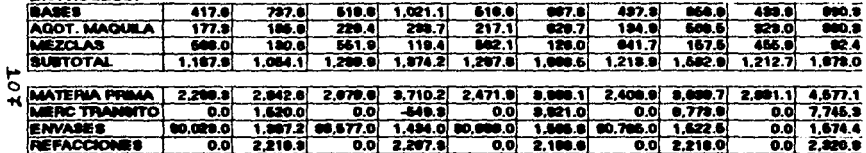

**GRAN TOTAL** 0.149.6 17.008.0 0.770.1 17.710.1 12.180.8 29.081.1 10.980.6 27.021.2 11.510.7 31.770.4

**VENTAS MES**  $6.711.0$ 0.514.9 7.711.0 12.000.6 7.105.0 12.474.3 0.300.0 17.077.1 0.710.0 15.426.3 (COSTO MENTA)

#### **ROTAGION DE LOS INVENTARIOS:**

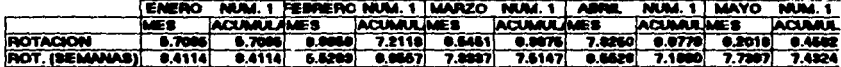

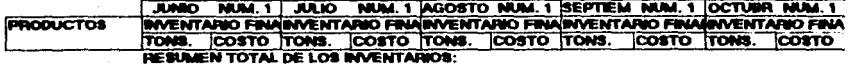

**PRODUCTO:** 

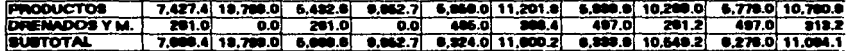

EN PROCESO:

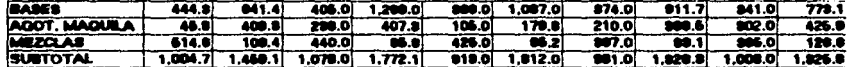

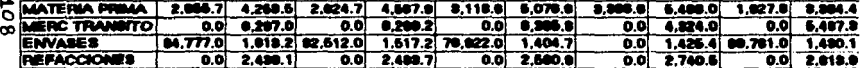

**GRAN TOTAL** [11.940.0] 20.951.0 0.990.2 20.402.0 10.955.0 20.990.2 10.701.5 25.950.4 0.211.8 25.495.0

**VENTAS MES**  $0.00000110.170.0$  0.604.0 14.505.0 0.651.0 16.200.7 0.022.0 10.520.7 0.910.0 14.570.2 (COSTO MENTA)

#### ROTACION DE LOS INVENTARIOS:

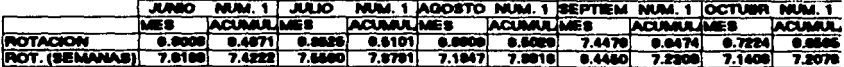

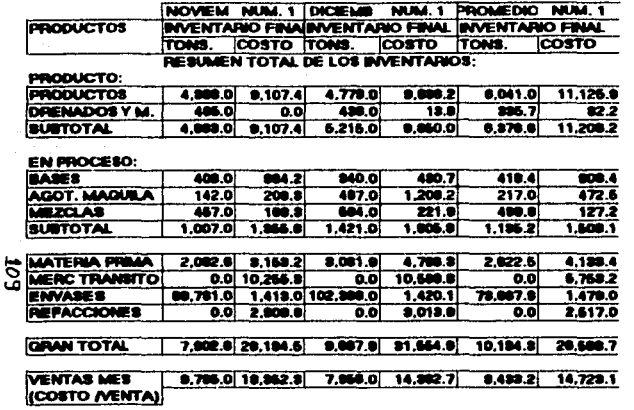

 $\sim$ 

 $\mathcal{F} \in \mathcal{F}$ 

 $\sim$   $\sim$ 

## **ROTACION DE LOS INVENTARIOS:**

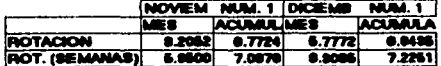

 $\mathcal{L}_{\text{max}}$  and  $\mathcal{L}_{\text{max}}$  . The  $\mathcal{L}_{\text{max}}$ 

 $\ddot{\phantom{1}}$ 

# ANALISIS DE LA ROTACION DE INVENTARIOS<br>PARA EL AÑO DE : NUM. 2

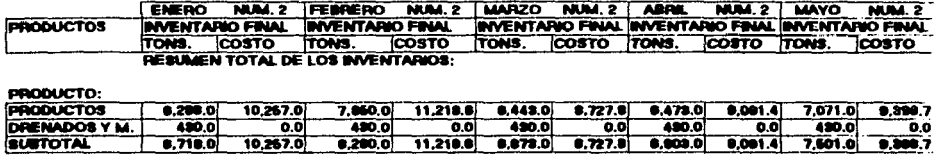

**EN PROCESO:** 

4

 $\sim$   $\sim$ **Contractor**  na.

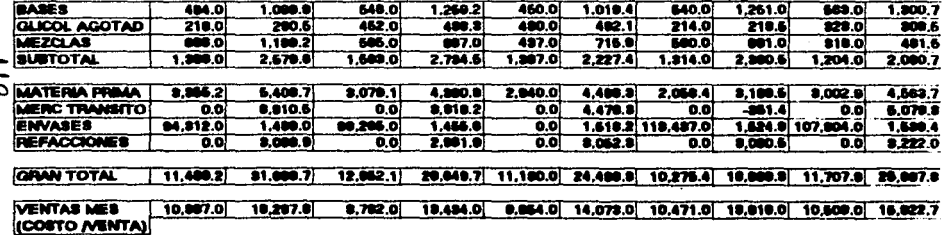

#### ROTACION DE LOS INVENTARIOS:

and the state of the

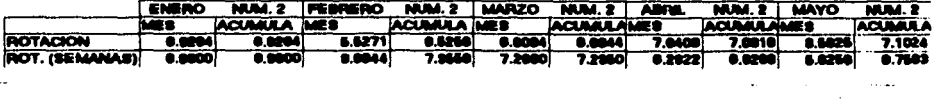

e se seredor por constanta por la provincia.<br>Provincia de la provincia de la provincia de la provincia de la provincia de la provincia de la provincia de<br>Provincia de la provincia de la provincia de la provincia de la prov

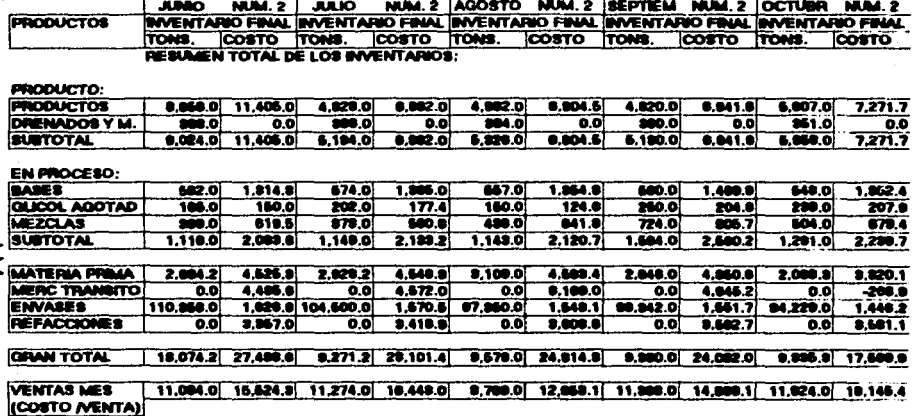

#### ROTACION DE LOS INVENTARIOS:

 $\bullet$ 

the agency of the sec-

 $\label{eq:2.1} \begin{split} \mathcal{L}^{(1)}&=\frac{1}{2}\left(\frac{1}{2}\sum_{i=1}^{2}\frac{1}{2}\sum_{j=1}^{2}\frac{1}{2}\sum_{j=1}^{2}\frac{1}{2}\sum_{j=1}^{2}\frac{1}{2}\sum_{j=1}^{2}\frac{1}{2}\sum_{j=1}^{2}\frac{1}{2}\sum_{j=1}^{2}\frac{1}{2}\sum_{j=1}^{2}\frac{1}{2}\sum_{j=1}^{2}\frac{1}{2}\sum_{j=1}^{2}\frac{1}{2}\sum_{j=1}^{2}\frac{1}{2}\sum_{j=1}^{2}\frac{1}{2}\$ 

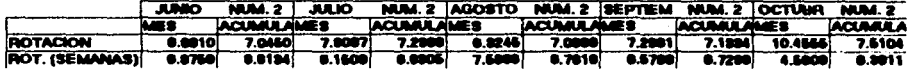

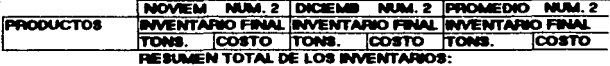

#### **PRODUCTO:**

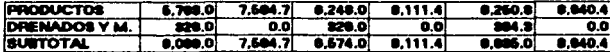

#### **EN PROCESO:**

۳

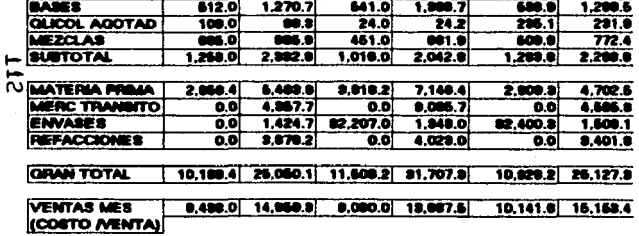

 $\cdot$ 

 $\sim$   $\sim$ 

#### **ROTACION DE LOS INVENTARIOS:**

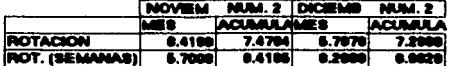

**.**  $\sim$  mas

#### ANALISIS DE LA ROTACION DE INVENTARIOS PARA EL AÑO DE : NUM. 3

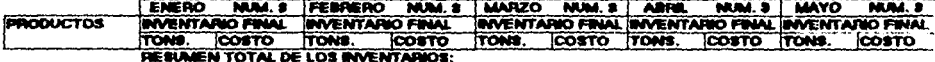

**Contractor** 

#### **PRODUCTO:**

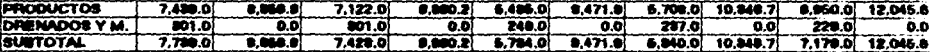

#### **EN PROCESO:**

 $\leftarrow$  $\tilde{5}$ 

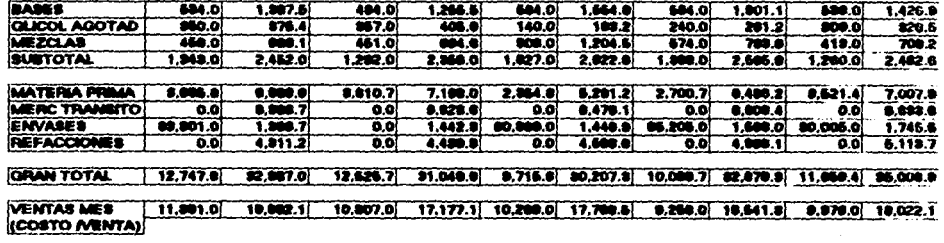

#### ROTACION DE LOS INVENTARIOS:

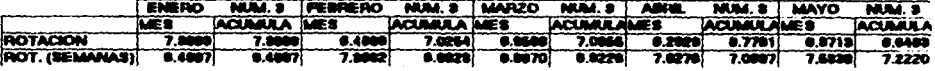

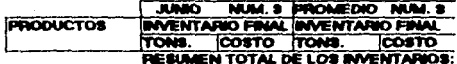

#### **CONTRACTO**

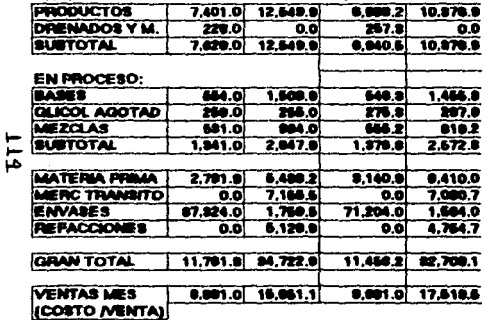

## **ROTACION DE LOS INVENTARIOS:**

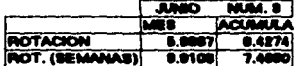

## GRAFICA DE LOS INDICES DE ROTACIDN DE INVENTARIOS GLOSALIZADOS

**Aqui se presenta la gráfica con los Indices de Rot&cián de Inventarios correspondientes a la empresa objeto de éste estudio.** 

INDICES DE ROTACION EN UNA EMPRESA DURANTE LOS AÑOS 1, 2 Y 1 SEM. DEL 3 (DATOS MENSUAL Y PROMED.) PARA PRODUCTO TERMINADO, MATERIA PRIMA Y MATERIAL EN PROCESO EN FORMA GLOBAL.

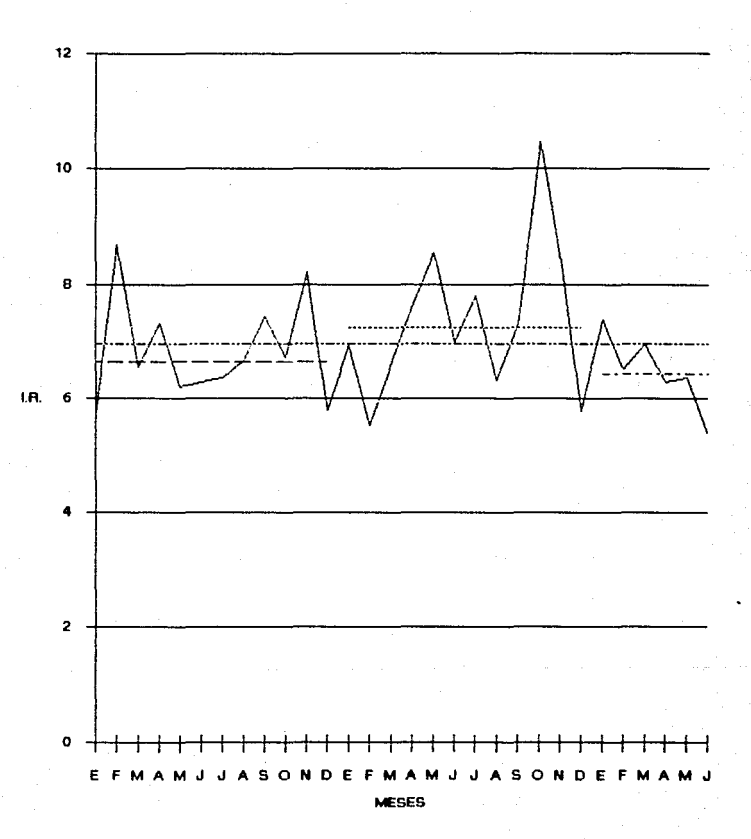

## v.s.- ESTANDARES RECOMENDADOS DE LOS INDICES DE ROTACION DE INVENTARIOS.

Para obtener conclusiones acerca de los ESTANDARES RECOMENDABLES se considerarán los "DATOS PROMEDIO DE LA INDUSTRIA EN GENERAL". obtenidos de alguna encuesta o información publicada y por otra parte la información histórica de los "DATOS OBTENIDOS" de la industria especifica objeto de éste estudio, los cuales se describen en los siguientes parrafos.

Con estas bases se procederá a establecer los ESTANDARES RECOMENDABLES del presente estudio.

La información con que se cuenta es la siguiente:

v.s.1.- DATOS PROMEDIO DE LA INDUSTRIA EN GENERAL:

La información que se tiene de la industria es escasa y en ocasiones nula, por lo cual no fué posible tener información confiable de los Indices de Rotación de Inventarios para la Industria Quimica.Se cuenta sólamente con la información que apareció en la revista EXPANSIDN del 10 de julio de 1991 en la que se muestran los resultados, al primer trimestre de 1991, de las 111 empresas que cotizan en la Bolsa Mexicana de Valores, con la información de la siguiente tabla:

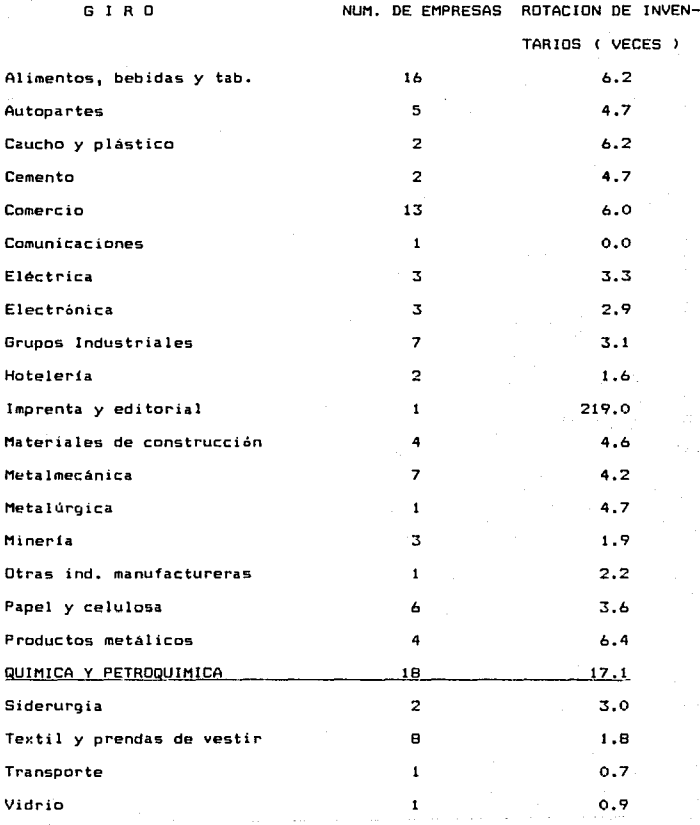

## V.5.2.- DATOS OBTENIDOS EN ESTE ESTUDI01

**Los datos obtenidos en éste estudio para algunos de los materiales que**  se manejan en ésta industria, tomando los promedios de los 2 años y **medio fueron los que se indican a continuacián1** 

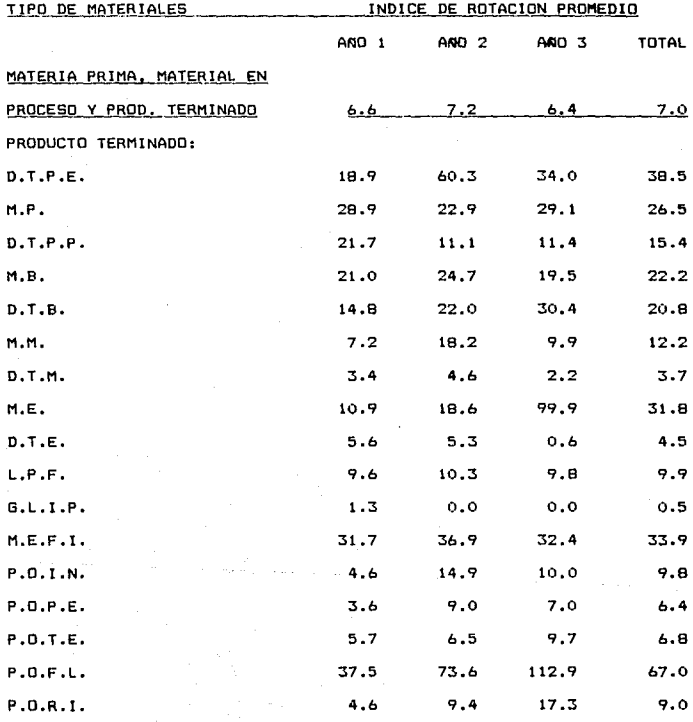

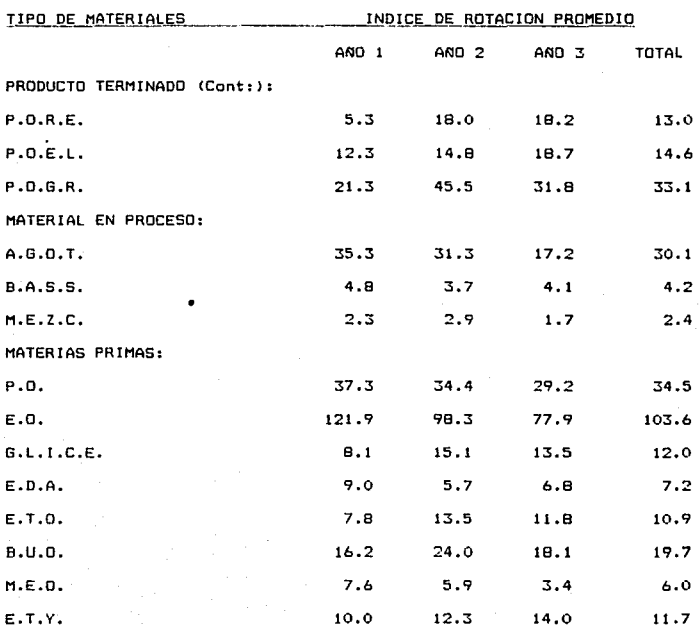

#### V.5.3.- ESTANDARES RECOMENDABLES:

Basados en la información anterior realizaremos las siguientes consideraciones:

A.- Se dá como un Indice de Rotación de Inventarios bueno el reportado como PROMEDIO DE LA INDUSTRIA QUIMICA Y PETROQUIMICA en la revista EXPANSION, el cual es de 17.1 veces.

B.- Se establecerá una escala para abarcar una amplia gama de Indices de Rotación de Inventarios, la cual sera de 4 áreas:

- Muy buenos
- Buenos
- Regulares
- Susceptibles de Mejora

C.- Haciendo que el dato de 17.1 sea el centro de la escala dentro de los Indices "Buenos", se obtiene la siguiente escala:

ESCALA DE EVALUACION DE LOS INDICES DE ROTACION DE INVENTARIOS

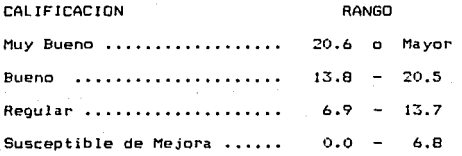

## V.6.- INTERPRETACION DE LOS INDICES DE

## ROTACION DE INVENTARIOS.

Como puede observarse en los datos obtenidos en éste estudio y realizando su localización dentro de la escala de evaluación, se da la siquiente tabla:

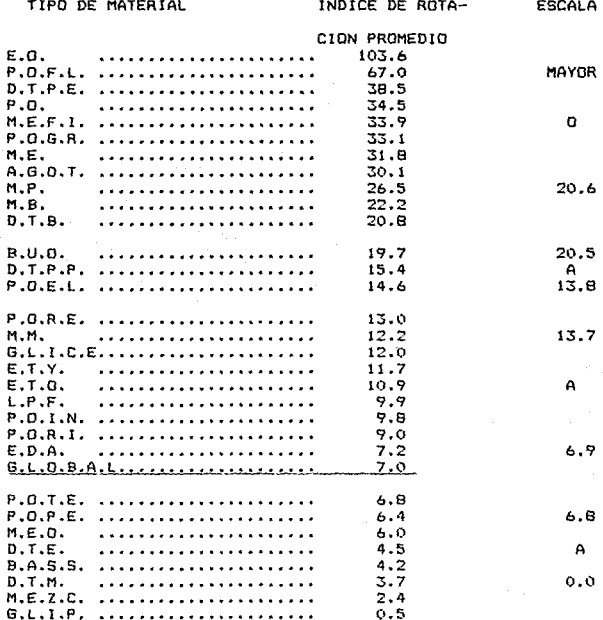

A continuación se darán en las siguientes hojas las gráficas na na cada rango en la escala de clasificación.

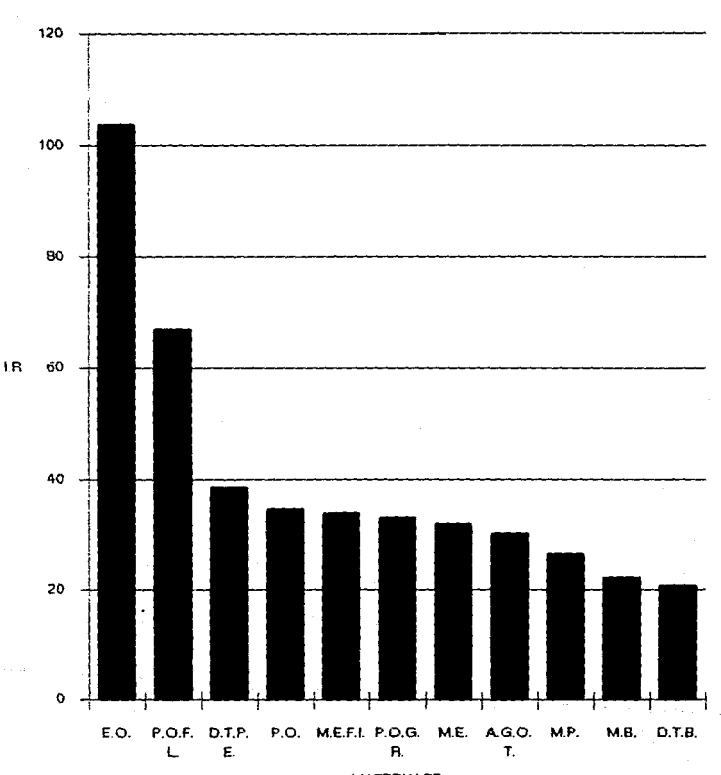

## MATERIALES CUYO INDICE DE ROTACION DE INVENTABIOS LOS COLOCA EN LA ESCALA DE EVALUACIÓN DE " MUY BUENO ", LOCALIZANDOSE EN EL RANGO DE 20.6 O MAYOR.

**MATERIALES** 

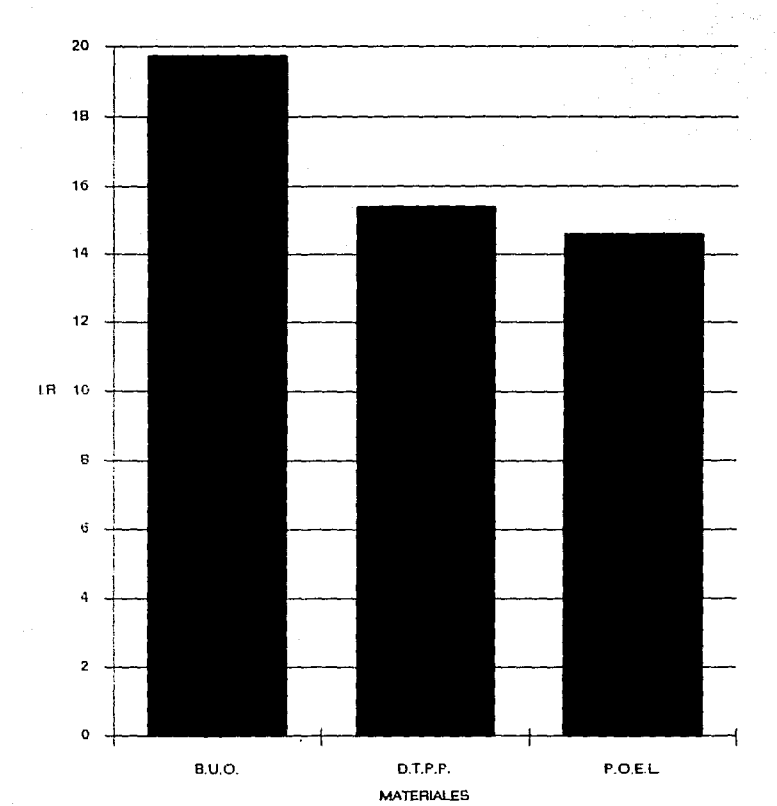

## MATERIALES CUYO INDICE DE ROTACION DE INVENTARIOS TOTAL LOS COLOCA EN LA ESCALA DE EVALUACION DE • BUENOS •, LOCAUZANDOSE EN EL RANGO DE 13.B A 20.5.

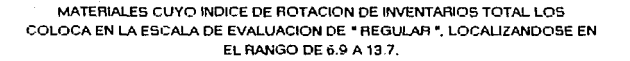

 $\label{eq:1} \mathcal{L}(\mathcal{L}) = \mathcal{L}(\mathcal{L}) \mathcal{L}(\mathcal{L})$ 

j.

 $\begin{array}{c} \begin{array}{c} \cdot \\ \cdot \\ \cdot \end{array} \\ \begin{array}{c} \cdot \\ \cdot \end{array} \end{array}$ 

 $\sim$   $\sim$ 

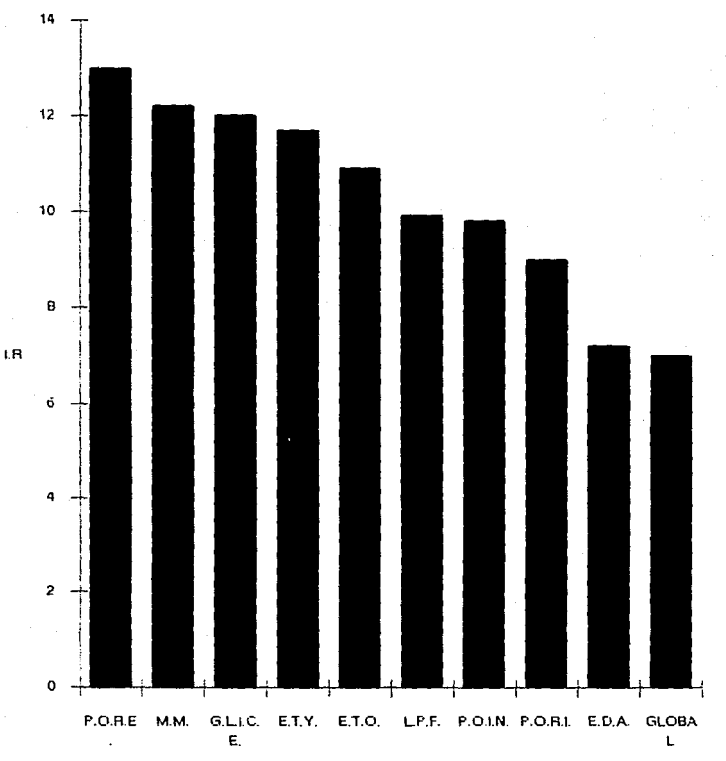

**MATERIALES** 

## MATERIALES CUYO INDICE DE ROTACION DE INVENTARIOS TOTAL LOS COLOCA EN LA ESCALA DE EVALUACION DE ' SUSCEPTIBLES DE MEJORA'. LOCALIZANDOSE EN EL RANGO DE O.O A 6.8.

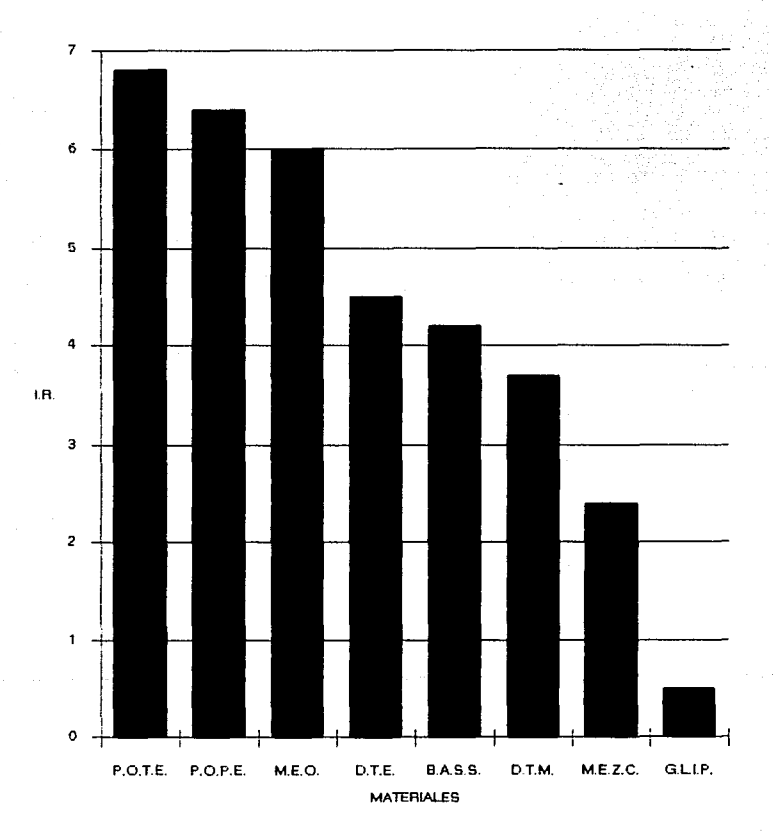

## C O N C L U S L O N E S

#### Vl.1.- GENERALES:

En la mayor parte de las empresas, la política de Inventarios se considera de gran importancia en la decisión concerniente a la cantidad de articulas que se han de tener.

La pregunta respecto a qué es lo que constituye el nivel de inventario más apropiado resulta ser una cuestión de inversión monetaria. Se deberá evitar el tener ''demasiado'' o "muy poco'' o ''indebidamente balanceado", puesto que éstas tres circunstancias representan un ''costo elevado''. Son muy costosas por muchos sentidos. El inventario "en exceso" lo és debido a que una parte muy elevada del capital de trabajo total de la compañia se encontrará invertido en él. Por otra parte, ''demasiado poco inventario'' tiene como consecuencia costosos paros en la producción para el caso de materias primas, o el dejar de surtir a los clientes para el de los productos.

¿ Cuál es el nivel *de* inventario más apropiado ? Esto es, en esencia, la clave del problema. Lo que pudiera considerarse "demasiado poco en un momento determinado podrá rápidamente llegarse a considerar "mucho" en el siguiente periodo, o viceversa.

Cuando el estado de los negocios se deteriora, la compañia habrá de afrontar un nivel de ventas reducido, una producción menor y, por tanto, menores requerimientos de materiales, lo cual dará como resultado que se requiera de inventarios más pequeños. En el caso contrario, cuando el estado de los negocios prospera, se tendrán ventas altas, una producción mayor y mayores requerimientos de materiales, provocando que se requiera de inventarios más altos.

Los inventarios son importantes por varias razones entre las cuales se pueden mencionar las siguientes como principales: 1.- Sirven para proporcionar un buen servicio a la clientela *y* para mantener tal servicio.

2.- Mantienen el flujo de materiales a través del proceso de producción.

3.- Proporcionan una protección en contra de las incertidumbres de la oferta *y* de la demanda.

4.- Permiten que se logre una utilización apropiada del equipo y de la fuerza de trabajo.

Los costos de na tener inventarios, por lo general son superiores a los costos de tenerlos. Existen por ésta razón *y,* exclusivamente, por ésta razón.

Con frecuencia, estos costos san difíciles y a veces imposibles de evaluar, por lo que simplemente se dice que los inventarios se necesitan para conducir los negocios.

El comportamiento de los inventarios es una consecuencia directa de las diferentes políticas y decisiones tomadas dentro *de* una compañia. Las decisiones de Mercadotécnia, de Producción, de Finanzas *y* de Compras afectan directamente el nivel de inventarios a travéz de la Organización.

Los lotes óptimos no han dado todos los resultados favorables que de ellos se espera debido a que constituyen inventarios cíclicos *y* pueden representar tan sólo una parte pequeña de la panorámica total de inventarios. Con frecuencia, podrá ser más conveniente el producir en Lotes No Económicos.

Estas son algunas de las razones por las cuales se consideran algunas reglas prácticas sencillas, tales como el concepto de Indices de Rotación de Inventarios.

Los Indices de Rotación de Inventarios aceptables se determinan en base a resultados pasados y a promedios de la Industria, aunque se deben tomar éstos con ciertas reservas, ya que su aplicación no es directa, como se verá en el siguiente ejemplo:

Supongamos que una compañia tiene ventas anuales de Sl millón y un nivel promedio de inventario de \$250,000, lo cual da como resultado que se tenga un Indice de Rotación de Inventarios de 4. Si se considera la rotación como adecuada, al duplicarse las ventas, los inventarios deberán aumentar a S500,000. Sin embargo, examinando más de cerca los componentes de los inventarios:

Los inventarios ciclicos del Lote Optimo podrán variar en relación a la raiz cuadrada de la demanda, de manera que a medida que la demanda se duplique el lote óptimo aumentará según la raiz cuadrada de dos que es menor a dos. Además, las materias primas <el efectuar compras en lotes óptimos) no habrán de ser necesariamente las mismas. Los costas para mantener los inventarios de materias primas podrán ser bastante diferentes a los costos para mantener los inventarios de productos terminados. Por tanto, los inventarios cíclicos, si se duplican, podrán no ser los óptimos.

Cabe agregar que los inventarios en tránsito dependen mAs de la red de abastecimiento y distribución que de la simple cifra de ventas anuales. El cambio en el sistema de distribución para poder colocar las ventas que se hayan duplicado podrá dar como resultado más del doble de inventarios en tránsito de productos terminados.

Los inventarios de previsión relacionados con productos terminados dependen más del patrón de la demanda que de su valor total. Los inventarios que pretenden lograr la continuidad de las operaciones podrán permanecer constantes al igual que otros inventarios. De lo anterior se observa que aún cuando una rotación de 4 era la conveniente para un nivel de ventas de \$1 millón, podria la rotación óptima disminuir a 2 para ventas anuales de S2 millones. No todos los tipos de inventarios fluctuarán proporcionalmente con el volúmen de ventas *y,* por tanto, las reglas generalizadas pueden conducir a errores.

Cabe aquí hacer mención a lo señalado por el profesor Richard Shell en 1970 durante la Decimotercera Conferencia Internacional Anual de la Sociedad Norteamericana de Producción y Control de Inventarios  $(A, P, I, C, S, Y)$ 

"Durante mucho tiempo los altos ejecutivos de algunas empresas han utilizado la Razón de Inventarios como una "medición estándar" para determinar si los niveles de inventarios son "las apropiados". La razón de inventarios se obtiene simplemente dividiendo el valor monetario total de los inventarios entre el valor monetario total de las activos de la compañia. Dentro de una misma empresa, se podrá comparar la razón de inventario para un año, con la razón de inventario para otro año. Es un absurdo considerar esta comparación relativa un verdadero estándar de medición. Sin embargo, en la actualidad muchos administradores encargados del control de inventarios son evaluados en parte por esta razón. Muchas otras razones se han desarrollado en un intento de ºevaluar" con rapidez los

niveles de inventarios de una compañia determinada. Dentro de estas se incluye la relación, poco significativa, del número total de partes producidas con relación al nümero total de partes que se tienen en inventarios, asi como el total de área f isica ocupada por el inventario entre el total de área destinada a actividades de producción. Incluso el número de Rotaciones del Inventario por año no constituye una medición correcta del nivel apropiado de inventario. Estos comentarios nos conducen a concluir que no debemos utilizar razones o reglas simples para determinar lo que es un adecuado nivel de inventario. Por lo generál, esto es veridico. Sin embargo, se ha llegado a señalar que la razón de inventario podrá constituir una excelente herramienta para evaluar niveles de inventarios totales dentro de una empresa específica, si la razón se desarrolla debidamente. El desarrollar tal razón de modo apropiado involucra determinar los niveles adecuados para los productos individuales, desde las materias primas hasta los productos terminadas, para proceder luego a sumar su valor monetario y dividir éste entre el valor monetario total de los activos. Expresado de manera diferente, LA RAZON DE INVENTARIOS SE OBTENDRA DESPUES DE QUE TODOS LOS REQUERIMIENTOS INDIVIDUALES SE HAYAN DETERMINADO, en contraste con el sistema tradicional en el que la razón de inventarios se determinaba antes de precisar los requerimientos de productos individuales.". La mayoria de los ejecutivos tienen ciertas reglas que les sirven como directrices y han aprendido de la experiencia de la vida real que se obtienen buenos resultados al seguir tales reglas. El peligro serA el no estar seguro de si las reglas que utilizan son las mejores disponibles.

Cualquier conjunto de reglas utilizadas para el control de inventarios deberá estar continuamente sujeto a evaluación.

B.- ESPECIFICAS:

-Basados en las cálculos realizados, se detectaron algunas áreas o materiales susceptibles de mejora en sus inventarios a travéz de una reducción de ellos, sin afectar el servicio a clientes, la continuidad dela operación o la utilización apropiada del equipo o la fuerza de trabajo.

-Se detecta que la mayor parte de los materiales se encuentran en buena situación, no asi en el dato global, el cual es deficiente <sup>y</sup> está afectado por los materiales que se encuentran en "tránsito", así como por los renglones de "envases" y "refacciones".

-El renglón de ''materiales en tránsito" se debe a que algunas de las materias se compran en el exterior, siendo material propio desde el momento en que sale de la planta del proveedor. Cuando el material es costoso y toma mucho tiempo en el trayecto desde el proveedor hasta el consumidor, afectan seriamente el Indice de Rotación de Inventarios de laEmpresa.

-De los resultados se observa que cuando existe una deficiencia en el inventario de algún material (demasiado bajo o nulo), de tal manera que la materia prima que se recibe se consume inmediatamente o lo que se produce ya está vendido y no es suficiente para proporcionar el servicio adecuado al cliente, el Indice de Rotación de inventarios se eleva brúscamente.

#### VII.- BIBLIDGRAFIA:

**1.- Perea, Francisco y Belmares, Javier. INFORMACION FINANCIERA**  !LECTURAS). Ed. E.C.A.S.A., México 11984). 27-61.

2.- Schroeder, Roger G. ADMINISTRACION DE OPERACIONES <TOMA DE DECISIONES EN LA FUNCION DE OPERACIONES). Ed. McGRAW-HILL, México (1983). 417-423.

3.- Villegas H., Eduardo. LA INFORMACION FINANCIERA EN LA ADMINISTRACION. Ed. LARD, Mé>:ico <1982>. 27-55, 62-64, 75.

**4.- McCullers, Levis O. y Van Daniker, Relmond P. INTRODUCCION A LA**  CONTABILIDAD FINANCIERA. Ed. LIMUSA, México 11980). 385-388, 401-402, 430-432, 466-450.

5.- Velásquez Mastreta, Gustavo. ADMINISTRACIDN DE LOS SISTEMAS DE PRODUCCION. Ed. LIMUSA, México 11986). 191-207.

6.- Martlnez villegas, Fabián. EL CONTADOR PUBLICO *Y* LA AUDITORIA ADMINISTRATIVA. Ed. PAC, S.A. de C.V., México 11991). 189.

7.- Martinez villegas, Fabián. EL EJECUTIVO EN LA EMPRESA MODERNA. Ed. **PAC, S.A. de C.V., México. 342-350.** 

**8.- Leenders, Michiel R., Fearon, Harold E. y England, Wilbur B. ADMI-**NISTRACIDN DE COMPRAS *Y* DE MATERIALES. Ed. C.E.C.S.A., México 11985). 232-251.

9. - Greene, James H. CONTROL DE LA PRODUCCION (SISTEMAS Y DECISIONES). Ed. DIANA, Mexico (1986). 209-212.

10.-Calvo Langarica, Cesar. INFORMACION FINANCIERA 1991. Ed. PAC, S.A. de C.V., Tercera Ed., Mé:dco <1991). Al-AS, 81-818 1 C1-C4.

11.-Armstrong, Michael. MANUAL DE TECNICAS GERENCIALES. Serie Empresarial. División Fondo Editorial. LEGIS Editores, S.A., Colombia (1988). 215-219, 492-500.

12.-Suare::, Mireya. "MONITOR EMPRESARIAL. TIEMPOS MEJORES". Revista EXPANSION. Julio 10 1991. Mexico. 35-37.